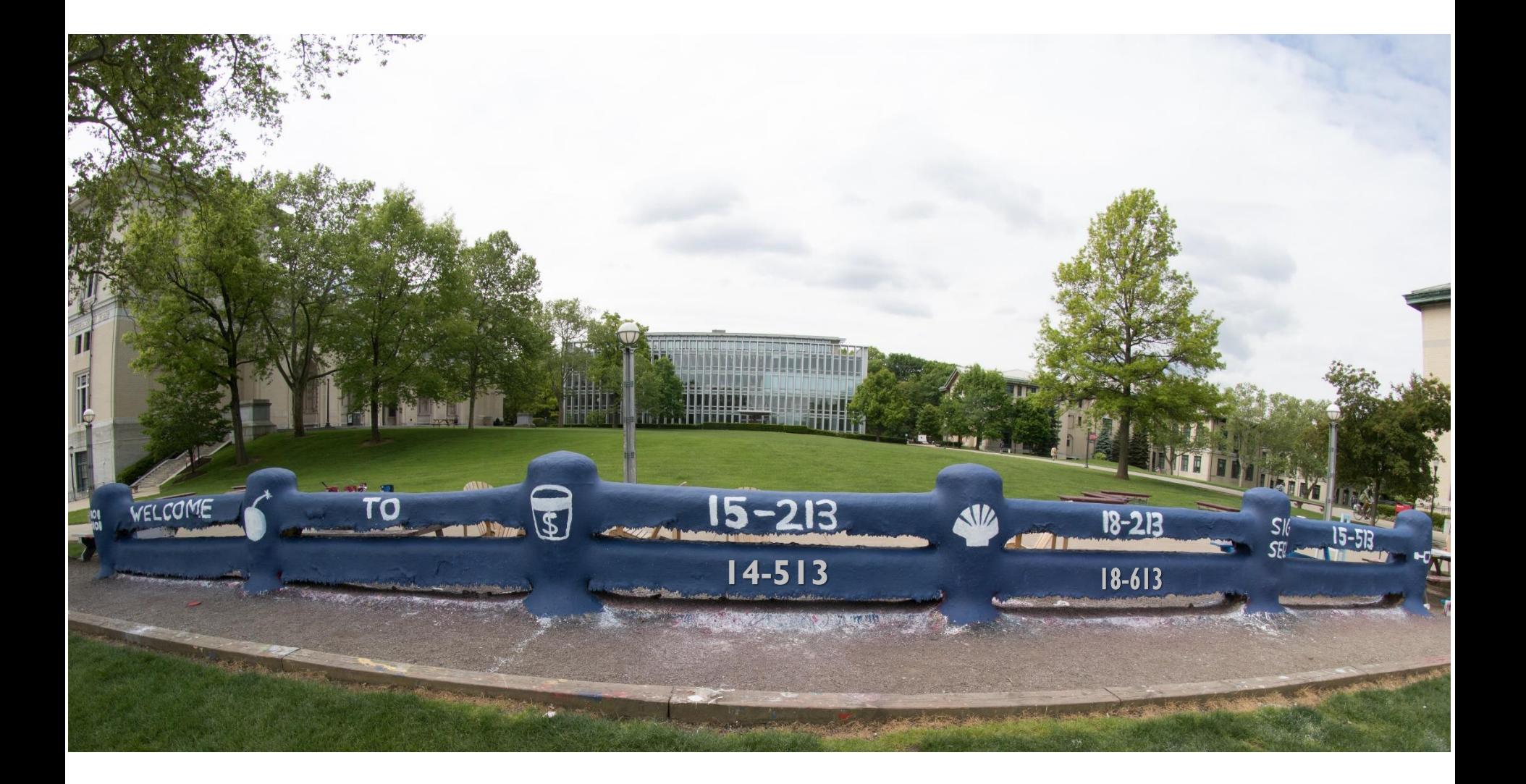

## **Synchronization: Basic**

18-213/18-613: Introduction to Computer Systems 23rd Lecture, November 28th, 2023

## **Today**

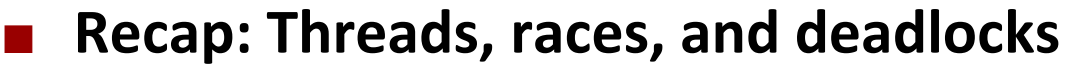

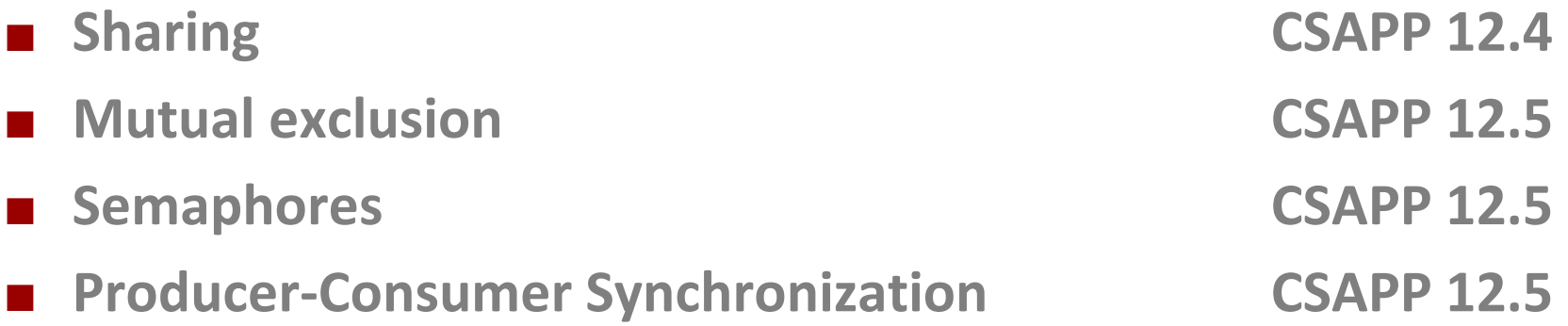

### **Traditional View of a Process**

**Process = process context + code, data, and stack**

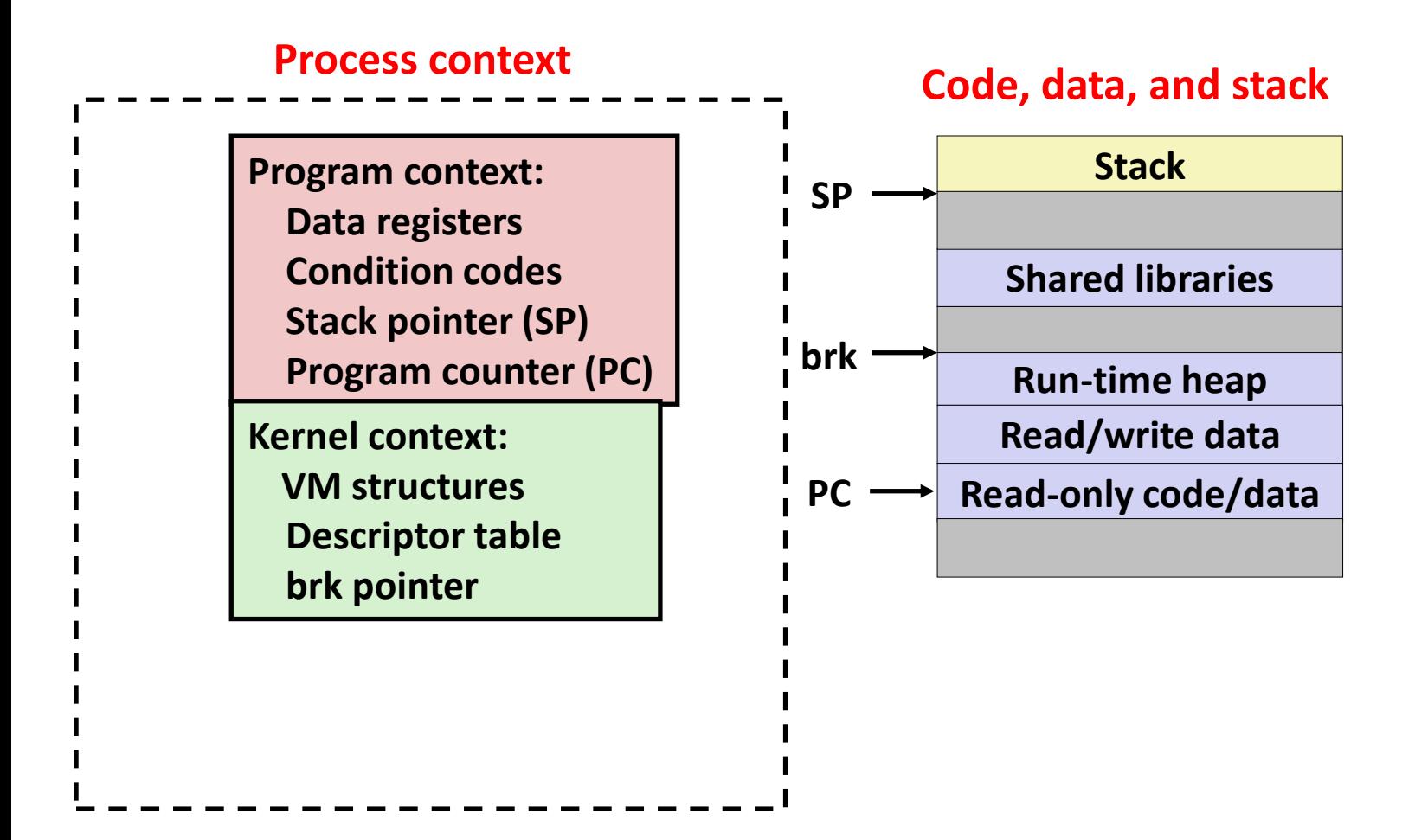

### **Alternate View of a Process**

**Process = thread + code, data, and kernel context**

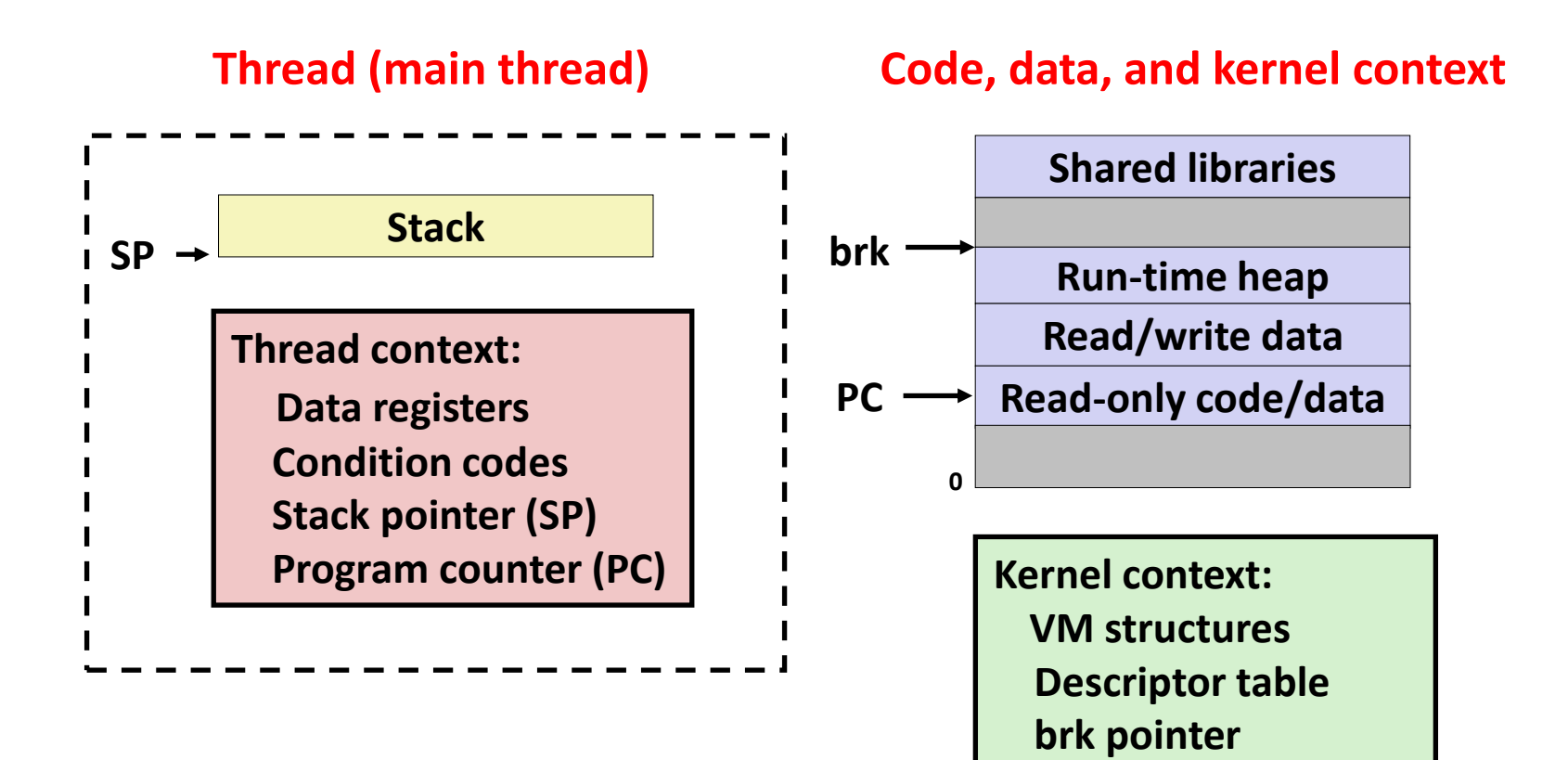

## **A Process With Multiple Threads**

#### **Multiple threads can be associated with a process**

- Each thread has its own logical control flow
- Each thread shares the same code, data, and kernel context
- $\blacksquare$  Each thread has its own stack for local variables
	- but not protected from other threads
- Each thread has its own thread id  $(TID)$

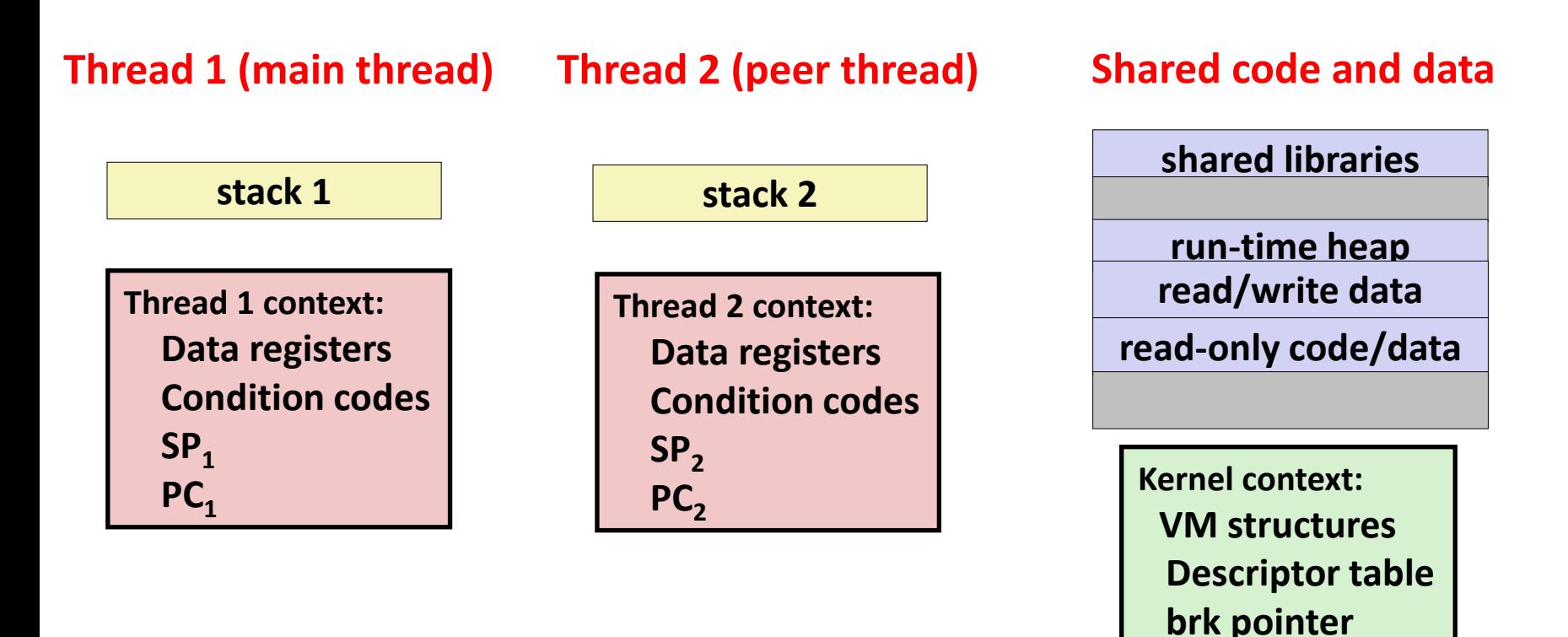

### **Race conditions**

- Event A can happen either before or after event B
- **The program behaves differently depending on which one happens first**
	- Races are not necessarily bugs!
	- Only if one of the possible behaviors is incorrect

### **Race condition example**

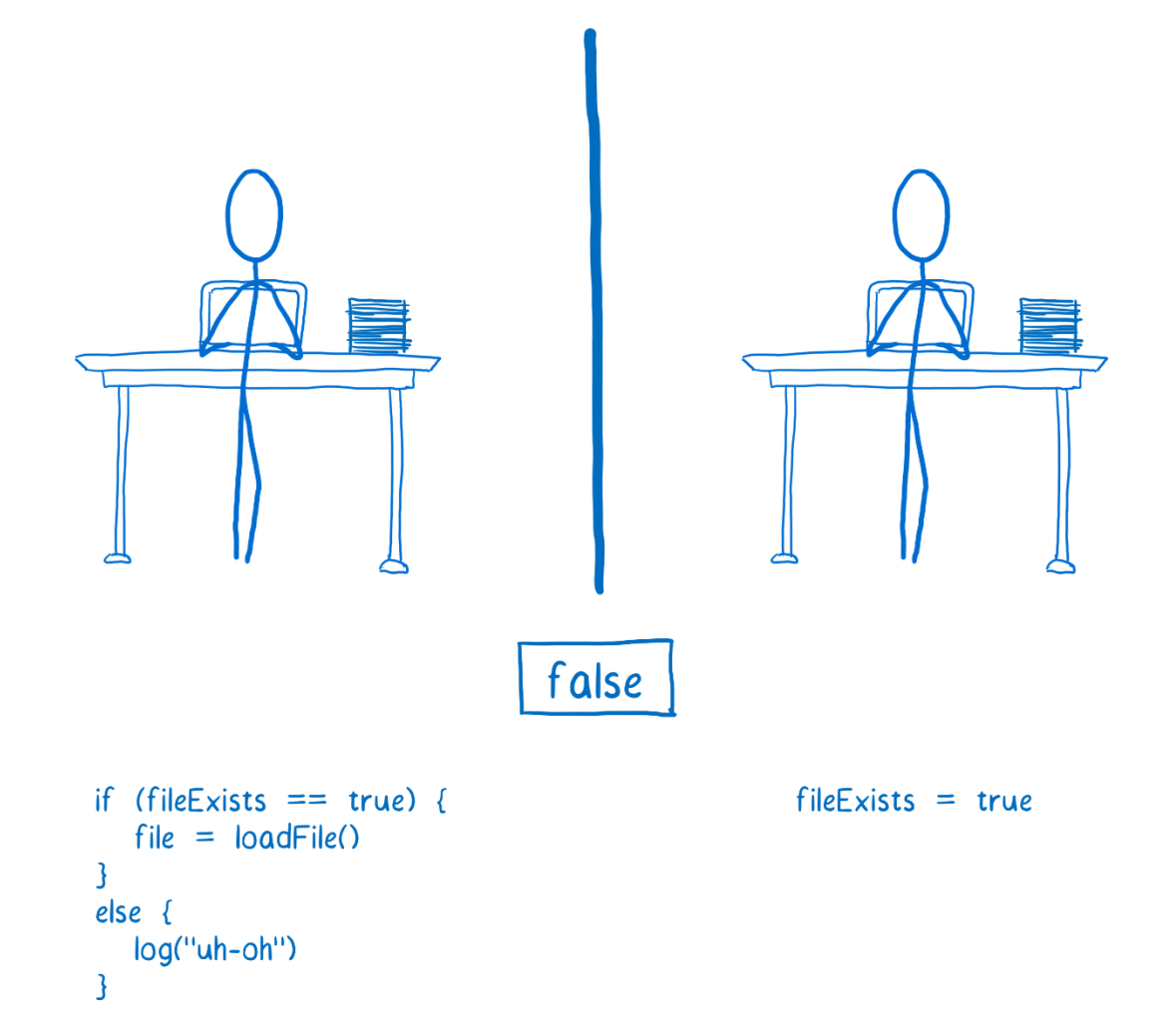

### **Race condition example**

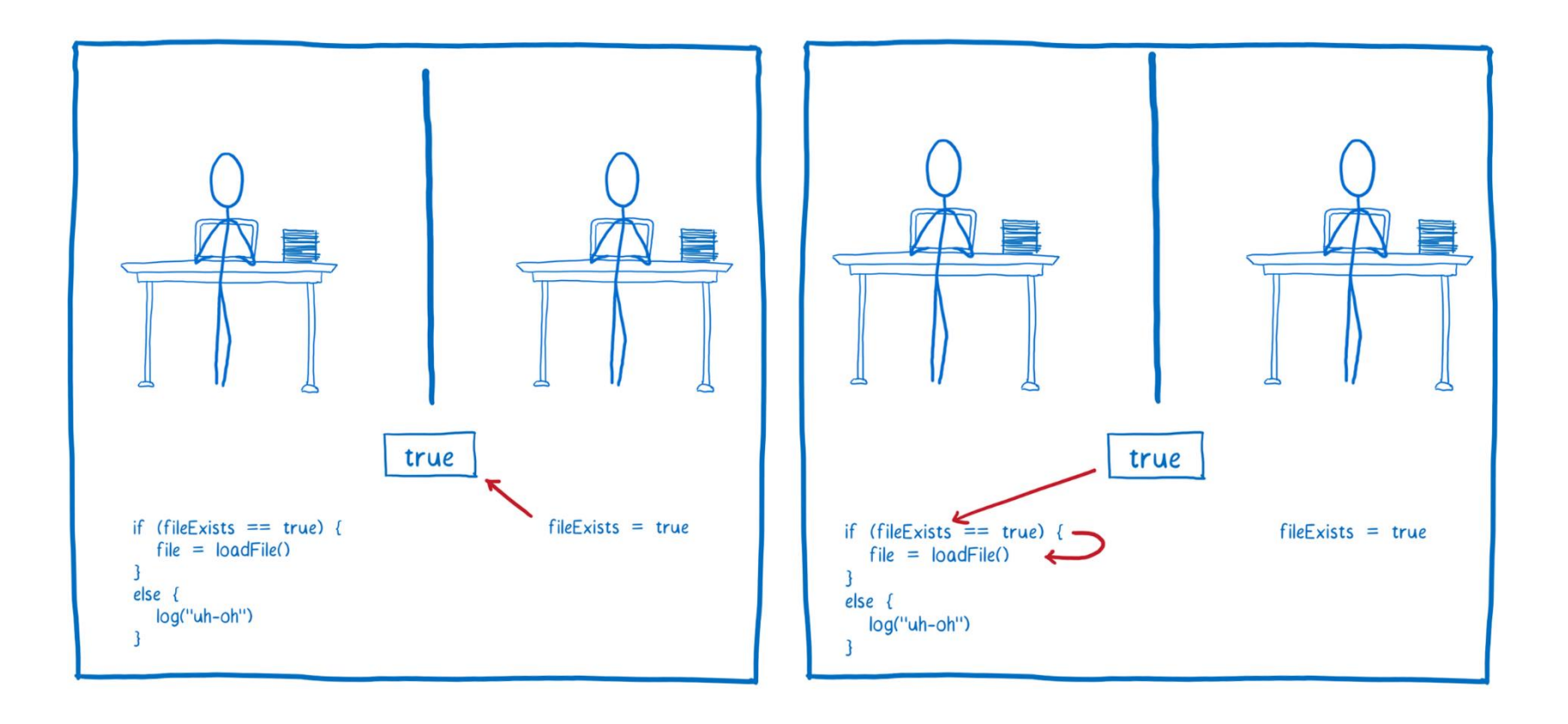

### **Race condition example**

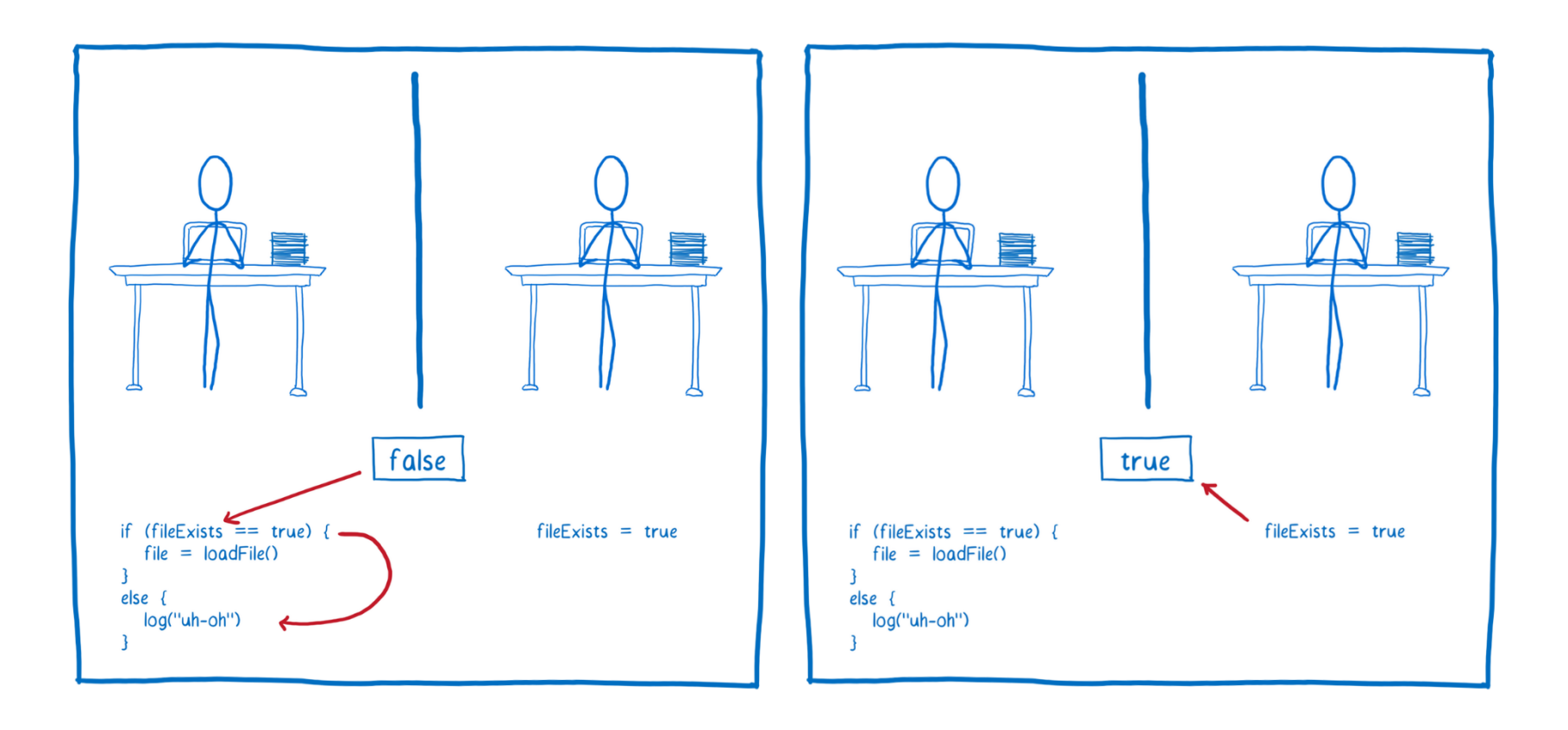

### **More race condition examples**

- **File is deleted, in between when a program checks whether the file exists, and when it opens the file ("time-of-check to time-of-use" race)**
- **Child exits before parent can add it to the job list (tsh)**
- **Child thread reads variable after parent has changed it (previous lecture)**
- **Two threads update the same variable simultaneously (later in this lecture)**

### **Deadlock**

- Whenever two or more threads/processes/... are stuck **waiting for each other to do something**
- **In real life:**
	- Alice cannot put the groceries down until Bob opens the door
	- Bob cannot open the door until Alice hands him the keys
	- Alice cannot hand Bob the keys because she is holding the groceries

### **In programming:**

- Client is waiting for server to send a message before it closes the connection
- Server is waiting for client to close the connection before it sends the message (server has a bug)

### **Deadlock is** *always* **a bug**

## **Today**

- Recap: Threads, races, and deadlocks
- **Sharing**
- **Mutual exclusion**
- **E** Semaphores
- **Producer-Consumer Synchronization**

## **Shared Variables in Threaded C Programs**

- **Question: Which variables in a threaded C program are shared?**
	- The answer is not as simple as "global variables are shared" and "*stack variables are private*"
- *Def:* **A variable x is** *shared* **if and only if multiple threads reference some instance of x.**

#### **Requires answers to the following questions:**

- What is the memory model for threads?
- How are instances of variables mapped to memory?
- How many threads might reference each of these instances?

## **Threads Memory Model: Conceptual**

- **Multiple threads run within the context of a single process**
- **Each thread has its own separate thread context**
	- Thread ID, stack, stack pointer, PC, condition codes, and GP registers
- **All threads share the remaining process context**
	- Code, data, heap, and shared library segments of the process virtual address space
	- Open files and installed handlers

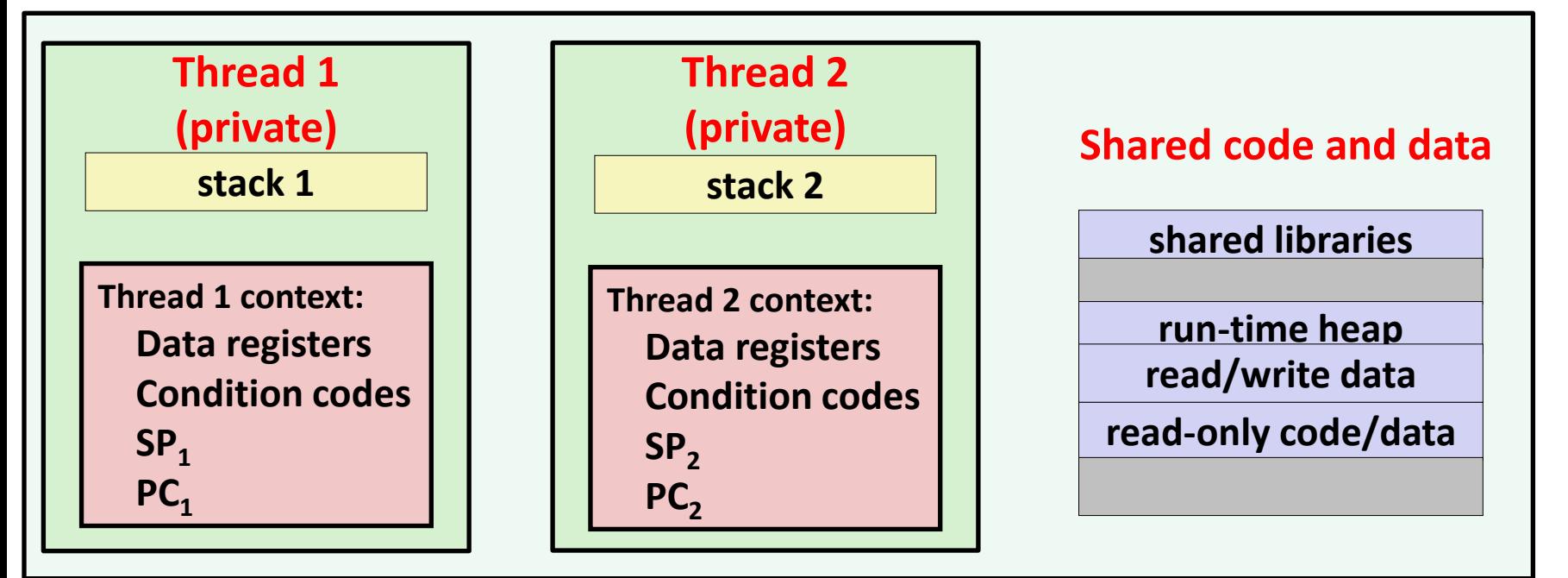

Bryant and O'Hallaron, Computer Systems: A Programmer's Perspective, Third Edition **15**

### **Threads Memory Model: Actual**

### **Separation of data is not strictly enforced:**

- Register values are truly separate and protected, but...
- Any thread can read and write the stack of any other thread

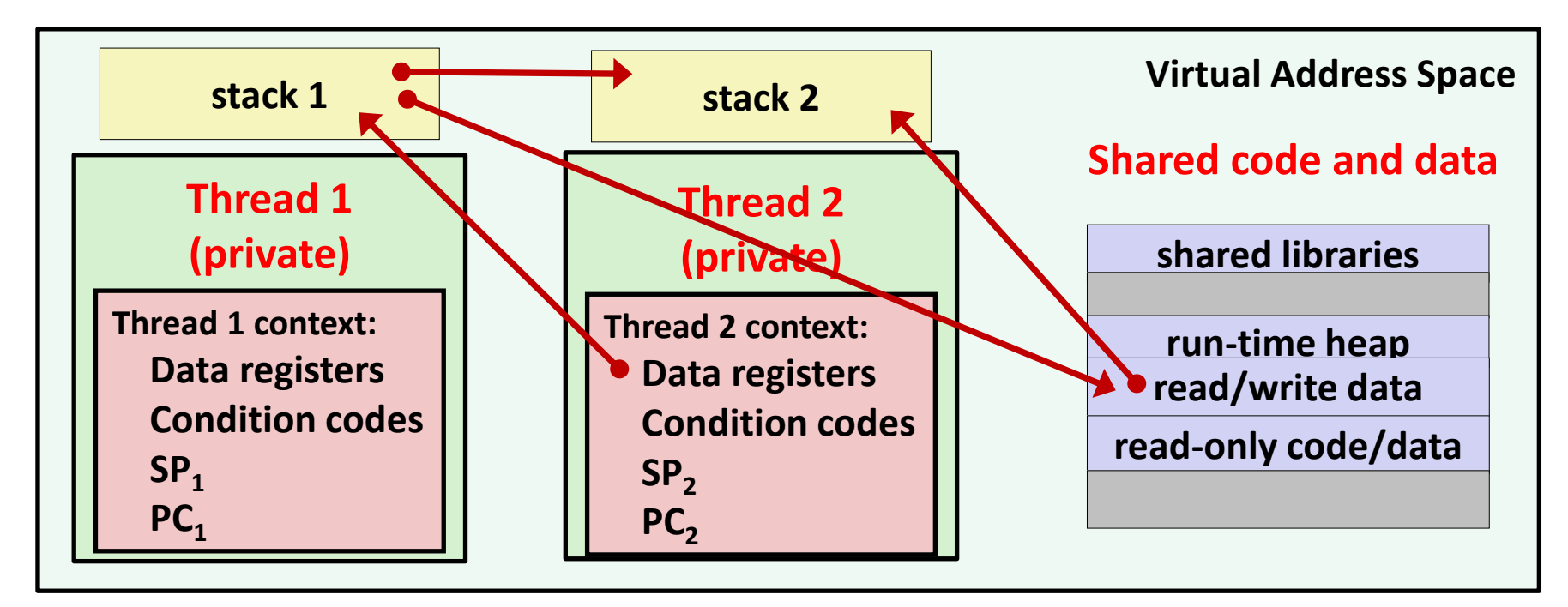

### *The mismatch between the conceptual and operation model is a source of confusion and errors*

Bryant and O'Hallaron, Computer Systems: A Programmer's Perspective, Third Edition **16**

### **Example Program to Illustrate Sharing**

```
char **ptr; /* global var */
int main(int argc, char *argv[])
{
     long i;
     pthread_t tid;
    char *msgs[2] = {
         "Hello from foo",
         "Hello from bar"
     };
    ptr = msgs;
    for (i = 0; i < 2; i++)
        Pthread_create(&tid, 
            NULL, 
             thread, 
             (void *)i);
    Pthread_exit(NULL);
}
                                        {
                                        }
                             sharing.c
```

```
void *thread(void *vargp)
```

```
 long myid = (long)vargp;
 static int cnt = 0;
```

```
 printf("[%ld]: %s (cnt=%d)\n", 
      myid, ptr[myid], ++cnt);
 return NULL;
```
*Peer threads reference main thread's stack indirectly through global ptr variable* 

> *A common, but inelegant way to pass a single argument to a thread routine*

## **Mapping Variable Instances to Memory**

### **Global variables**

- **Def:** Variable declared outside of a function
- **Virtual memory contains exactly one instance of any global variable**

### **Local variables**

- **Def:** Variable declared inside function without static attribute
- **Each thread stack contains one instance of each local variable**

### **Local static variables**

- *Def:* Variable declared inside function with the static attribute
- **Virtual memory contains exactly one instance of any local static variable.**

## **Mapping Variable Instances to Memory**

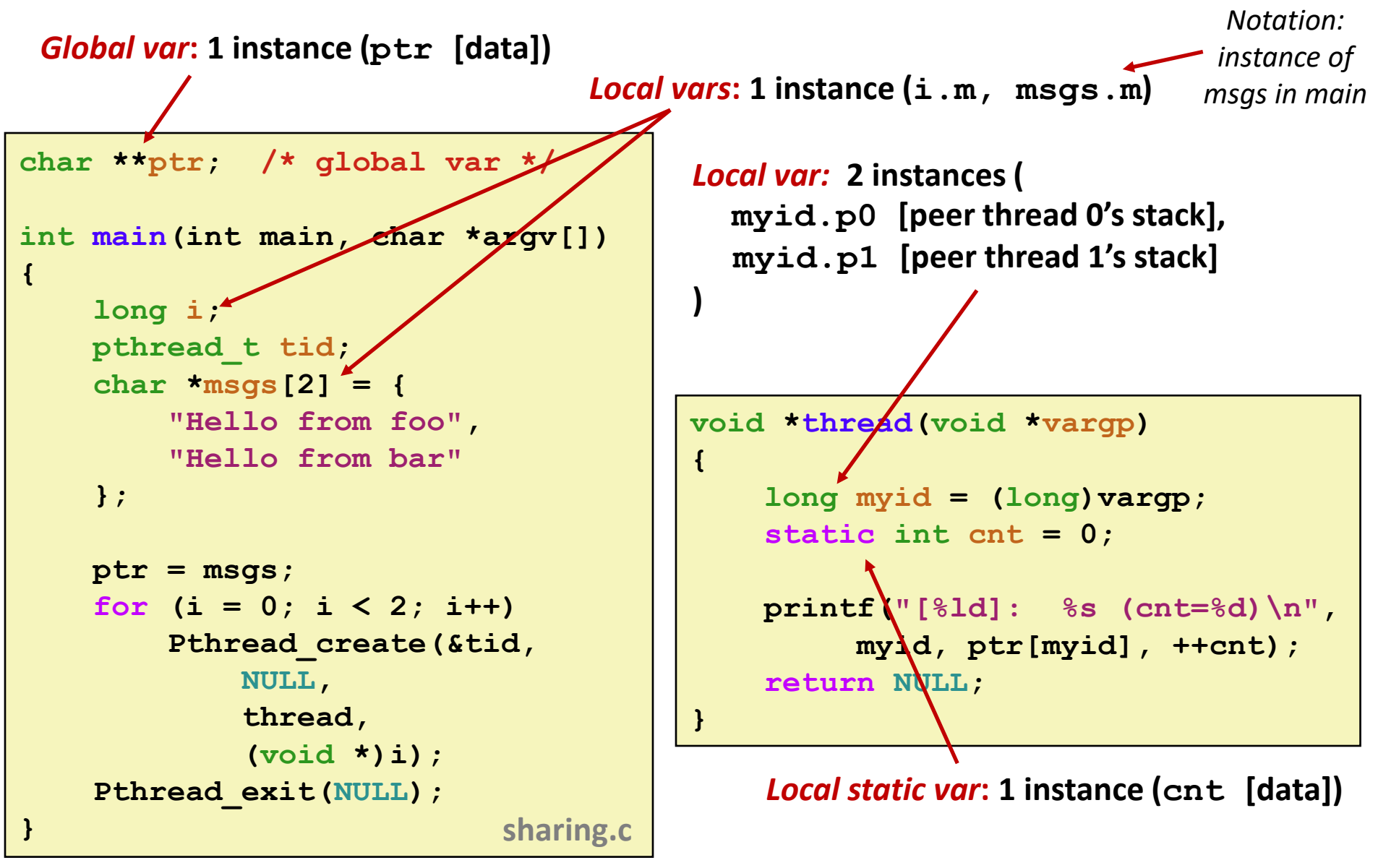

Bryant and O'Hallaron, Computer Systems: A Programmer's Perspective, Third Edition **19**

## **Shared Variable Analysis**

### **Which variables are shared?**

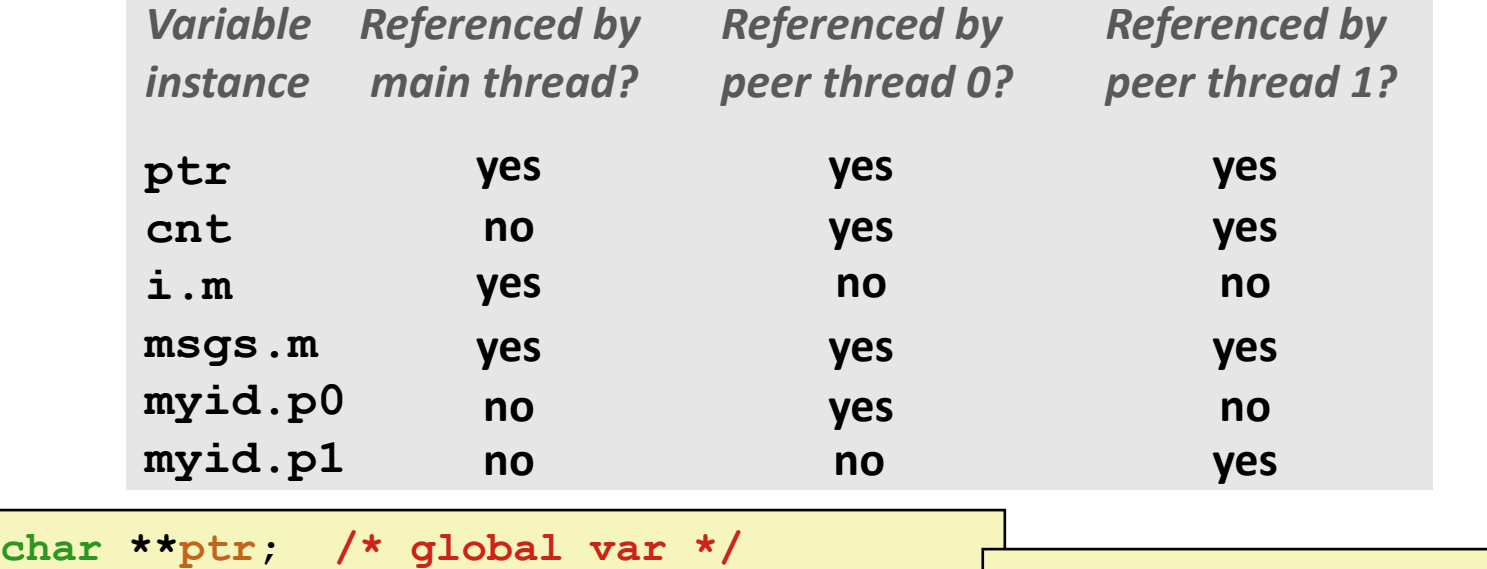

```
A long i; pthread_t tid;<br>
1 long muid = (long
  char *msgs[2] = {"Hello from foo", static:"<br>"Hello from bar" }; static:"
    ptr = msgs;
       i b i c n n n n n n <b>n n n n n n n n n n n n n n n n n n n n n n n n n n n n n
int main(int main, char *argv[]) {
                       "Hello from bar" };
    for (i = 0; i < 2; i++)
             NULL, thread,(void *)i);
    Pthread_exit(NULL);}
                                             void *thread(void *vargp)
                                              {
                                                 long myid = (long)vargp;
                                                 static int cnt = 0;
                                                 printf("[%ld]: %s (cnt=%d)\n", 
                                                         myid, ptr[myid], ++cnt);
                                                 return NULL;
                                              }
```
Bryant and O'Hallaron, Computer Systems: A Programmer's Perspective, Third Edition **20**

## **Shared Variable Analysis**

### **Which variables are shared?**

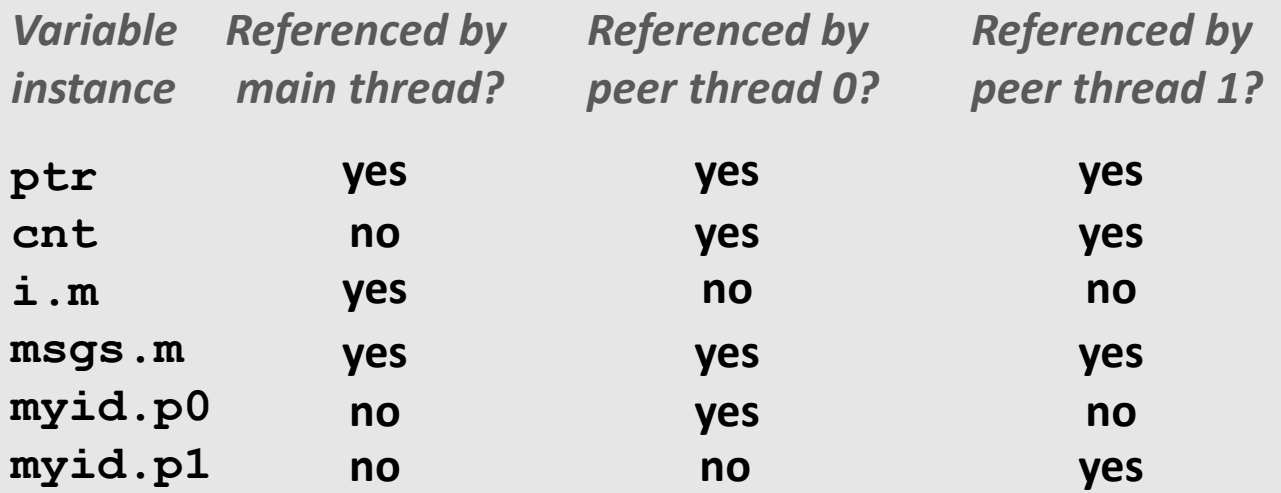

 **Answer: A variable x is shared iff multiple threads reference at least one instance of x. Thus:**

- ptr, cnt, and msgs are shared
- ◼ **i and myid are** *not* **shared**

## **Synchronizing Threads**

- **F** Shared variables are handy...
- …but introduce the possibility of nasty *synchronization* **errors.**

### **badcnt.c: Improper Synchronization**

**{**

**}** 

```
/* Global shared variable */
volatile long cnt = 0; /* Counter */
int main(int argc, char **argv)
{
     long niters;
     pthread_t tid1, tid2;
    niters = atoi(argv[1]);
    Pthread_create(&tid1, NULL,
        thread, &niters);
    Pthread_create(&tid2, NULL,
        thread, &niters);
    Pthread_join(tid1, NULL);
    Pthread_join(tid2, NULL);
    /* Check result */
     if (cnt != (2 * niters))
        printf("BOOM! cnt=%ld\n", cnt);
    else
        printf("OK cnt=%ld\n", cnt);
    exit(0);
}
```
Bryant and O'Hallaron, Computer Systems: A Programmer's Perspective, Third Edition **23**

```
/* Thread routine */
void *thread(void *vargp)
```

```
 long j, niters =
```

```
 *((long *)vargp);
```

```
 for (j = 0; j < niters; j++)
    cnt++;
```
**return NULL;**

**linux> ./badcnt 10000 OK cnt=20000 linux> ./badcnt 10000 BOOM! cnt=13051 linux>**

#### **cnt should equal 20,000.**

**badcnt.c What went wrong?** 

### **Assembly Code for Counter Loop**

**C code for counter loop in thread i**

**for (j = 0; j < niters; j++) cnt++;** 

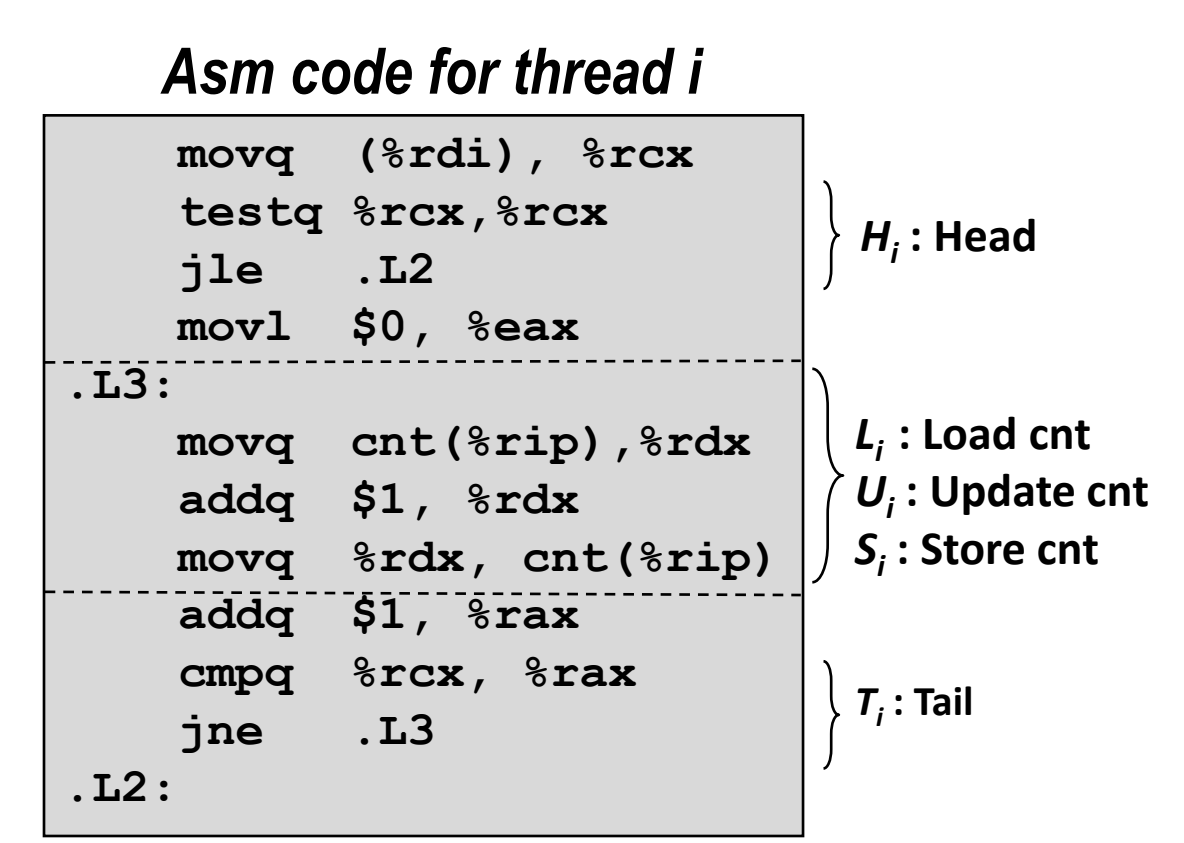

## **Concurrent Execution**

 *Key idea:* **In general, any sequentially consistent\* interleaving is possible, but some give an unexpected result!**

- $\blacksquare$  I<sub>i</sub> denotes that thread i executes instruction I
- %rdx<sub>i</sub> is the content of %rdx in thread i's context

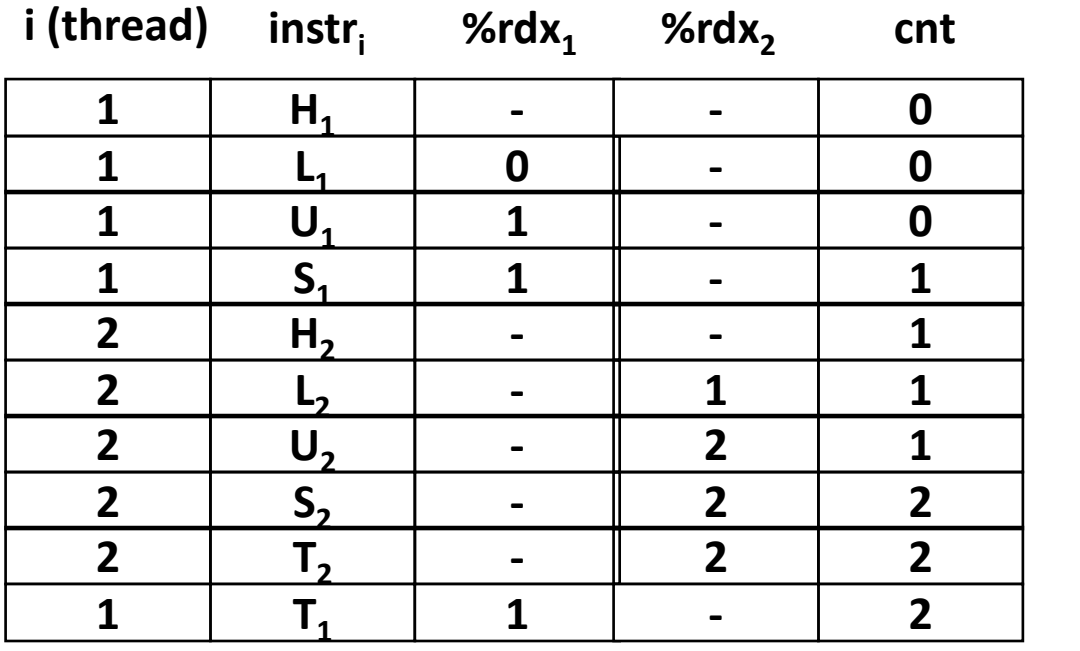

*Note: One of many possible interleavings*

*OK*

#### *\*For now. In reality, on x86 even non-sequentially consistent interleavings are possible*

### **Concurrent Execution**

 *Key idea:* **In general, any sequentially consistent interleaving is possible, but some give an unexpected result!**

- $\blacksquare$  I<sub>i</sub> denotes that thread i executes instruction I
- %rdx<sub>i</sub> is the content of %rdx in thread i's context

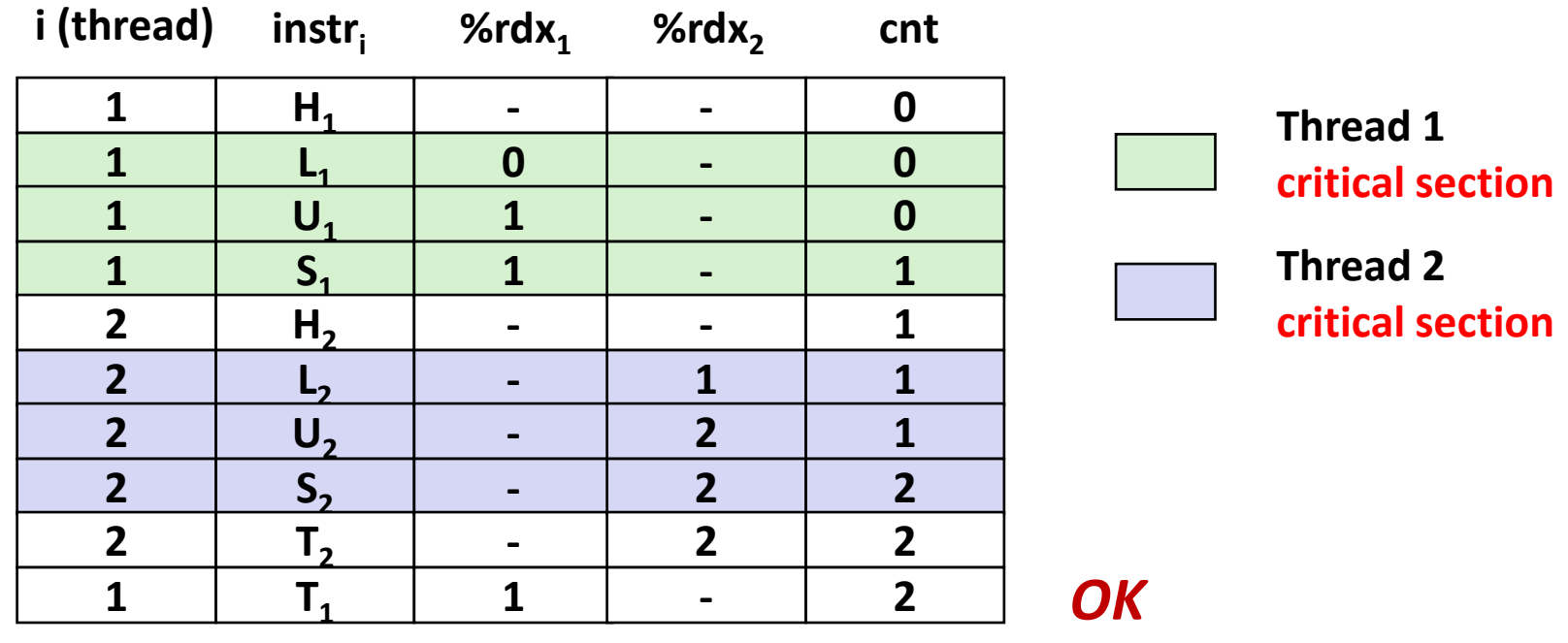

### **Concurrent Execution (cont)**

■ Incorrect ordering: two threads increment the counter, **but the result is 1 instead of 2**

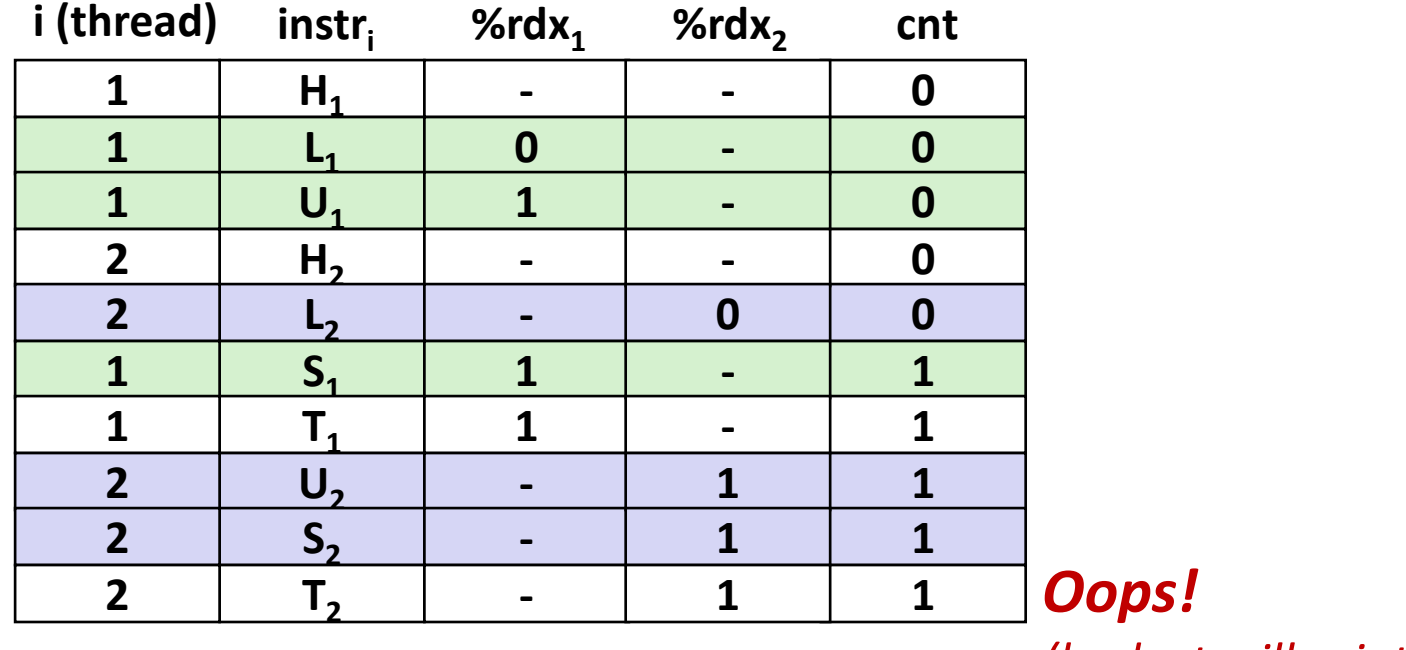

*(badcnt will print "BOOM!")*

## **Concurrent Execution (cont)**

#### **How about this ordering?**

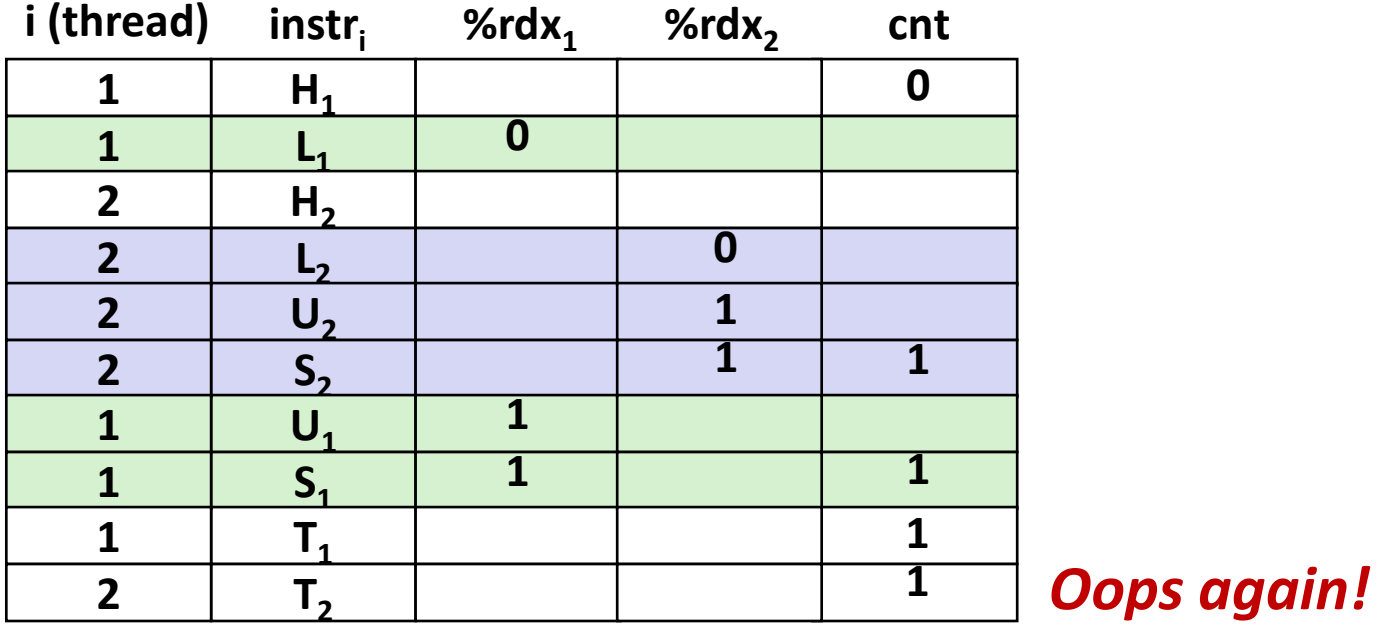

■ We can analyze the behavior using a *progress graph* 

### **Progress Graphs**

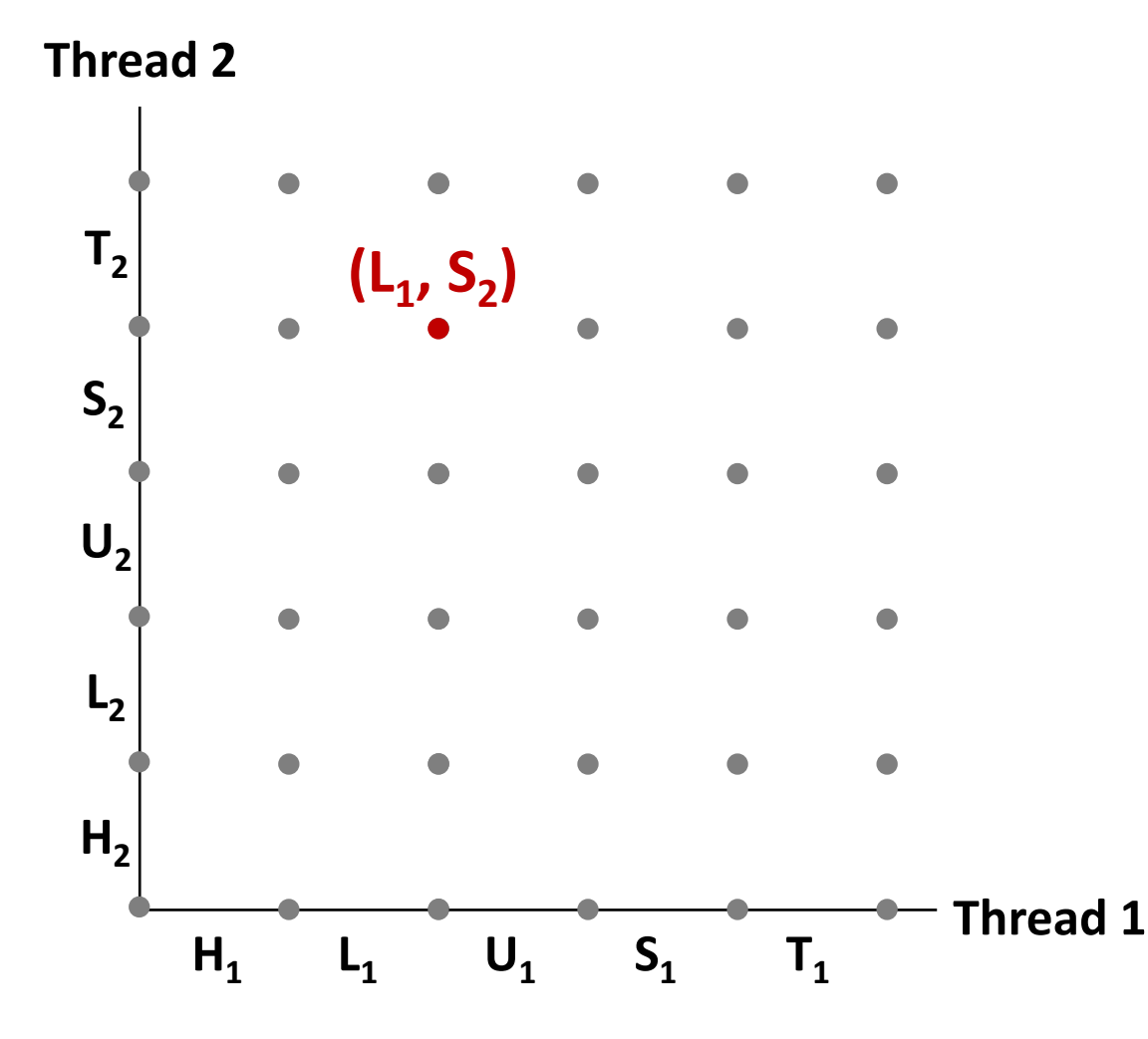

**A** *progress graph* **depicts the discrete** *execution state space* **of concurrent threads.**

**Each axis corresponds to the sequential order of instructions in a thread.**

**Each point corresponds to a possible** *execution state* **(Inst<sup>1</sup> , Inst<sup>2</sup> ).**

**E.g., (L<sup>1</sup> , S<sup>2</sup> ) denotes state where thread 1 has completed L<sup>1</sup> and thread** 2 has completed S<sub>2</sub>.

### **Trajectories in Progress Graphs**

**Thread 2**

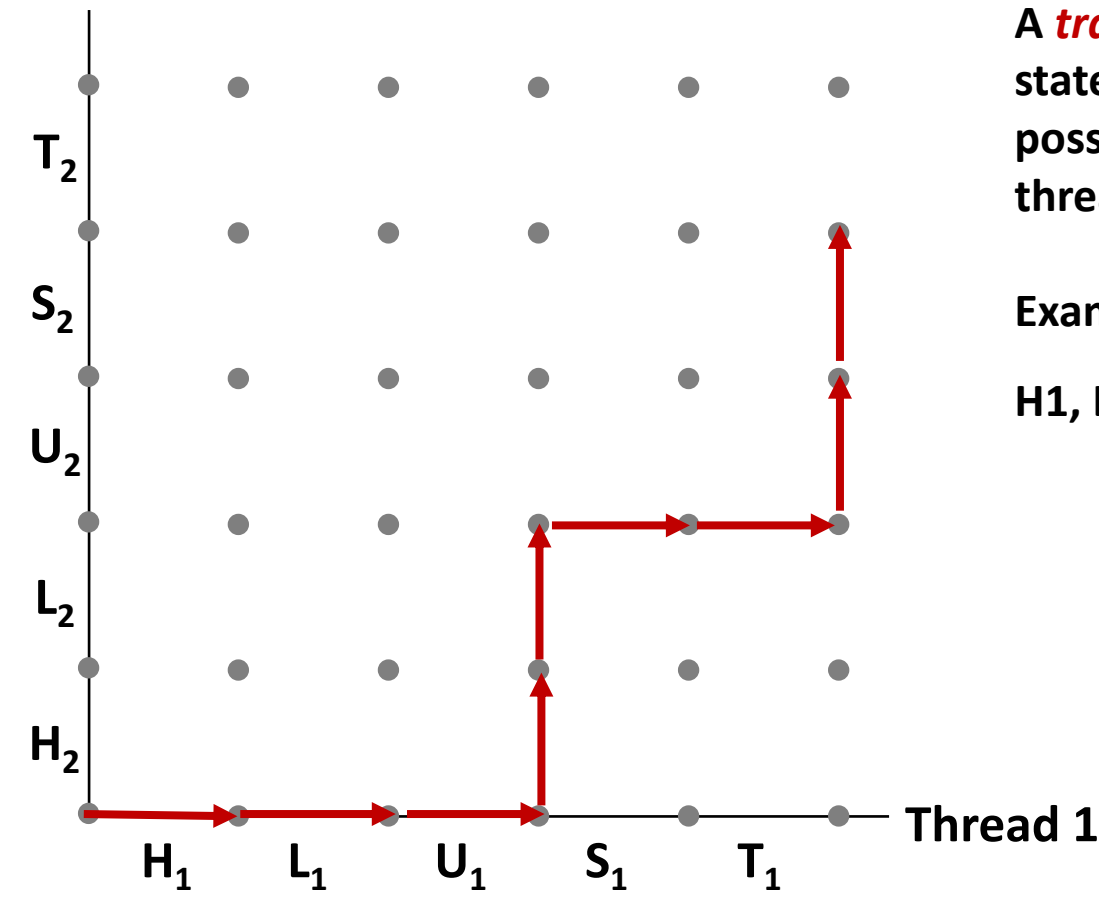

**A** *trajectory* **is a sequence of legal state transitions that describes one possible concurrent execution of the threads.**

**Example:**

**H1, L1, U1, H2, L2, S1, T1, U2, S2, T2**

### **Trajectories in Progress Graphs**

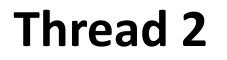

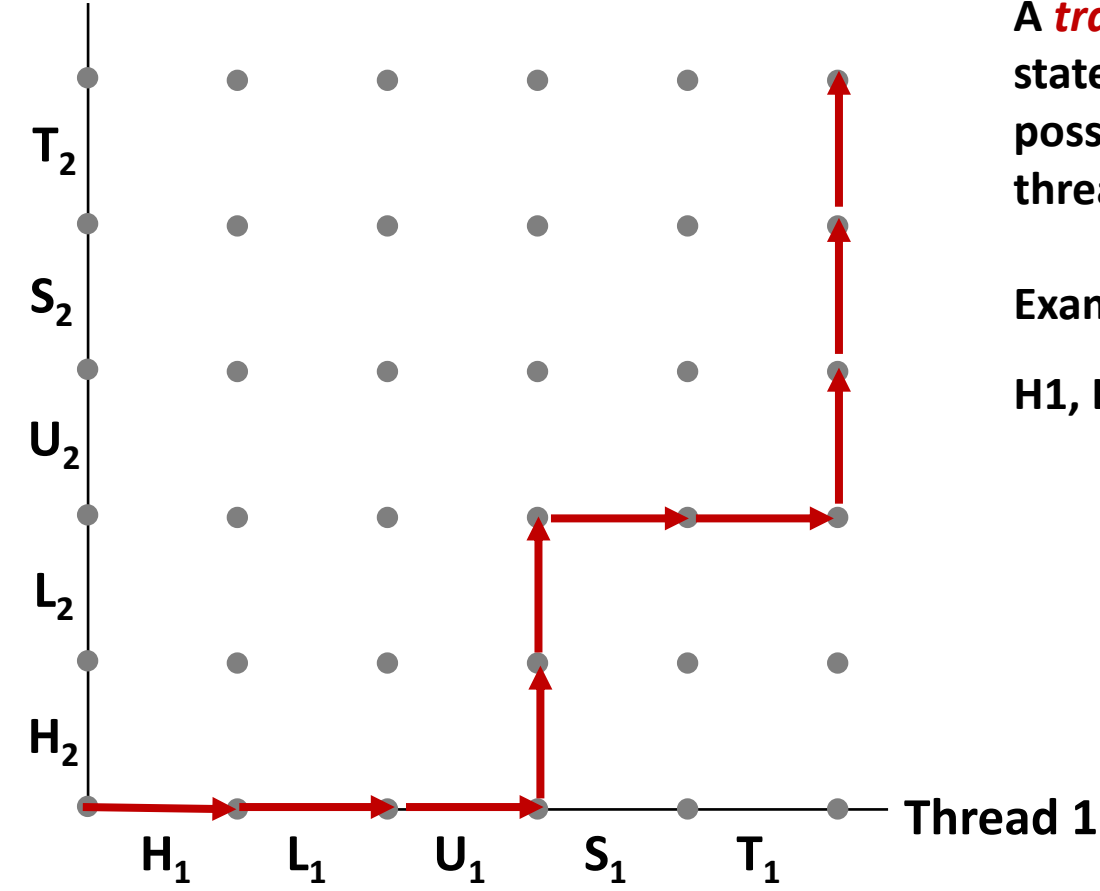

**A** *trajectory* **is a sequence of legal state transitions that describes one possible concurrent execution of the threads.**

**Example:**

**H1, L1, U1, H2, L2, S1, T1, U2, S2, T2**

## **Critical Sections and Unsafe Regions**

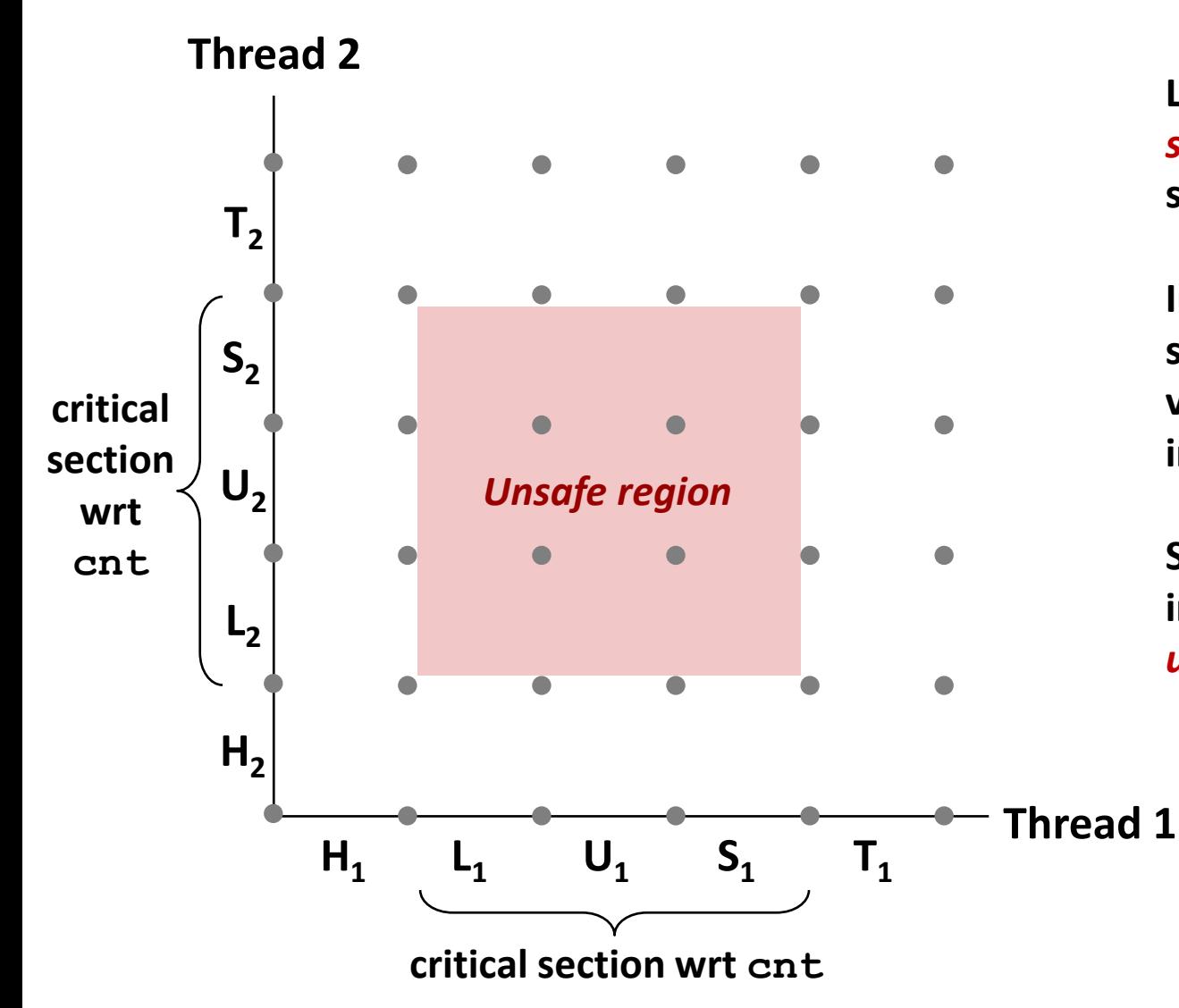

**L, U, and S form a** *critical section* **with respect to the shared variable cnt**

**Instructions in critical sections (wrt some shared variable) should not be interleaved**

**Sets of states where such interleaving occurs form**  *unsafe regions*

Bryant and O'Hallaron, Computer Systems: A Programmer's Perspective, Third Edition **32**

### **Critical Sections and Unsafe Regions**

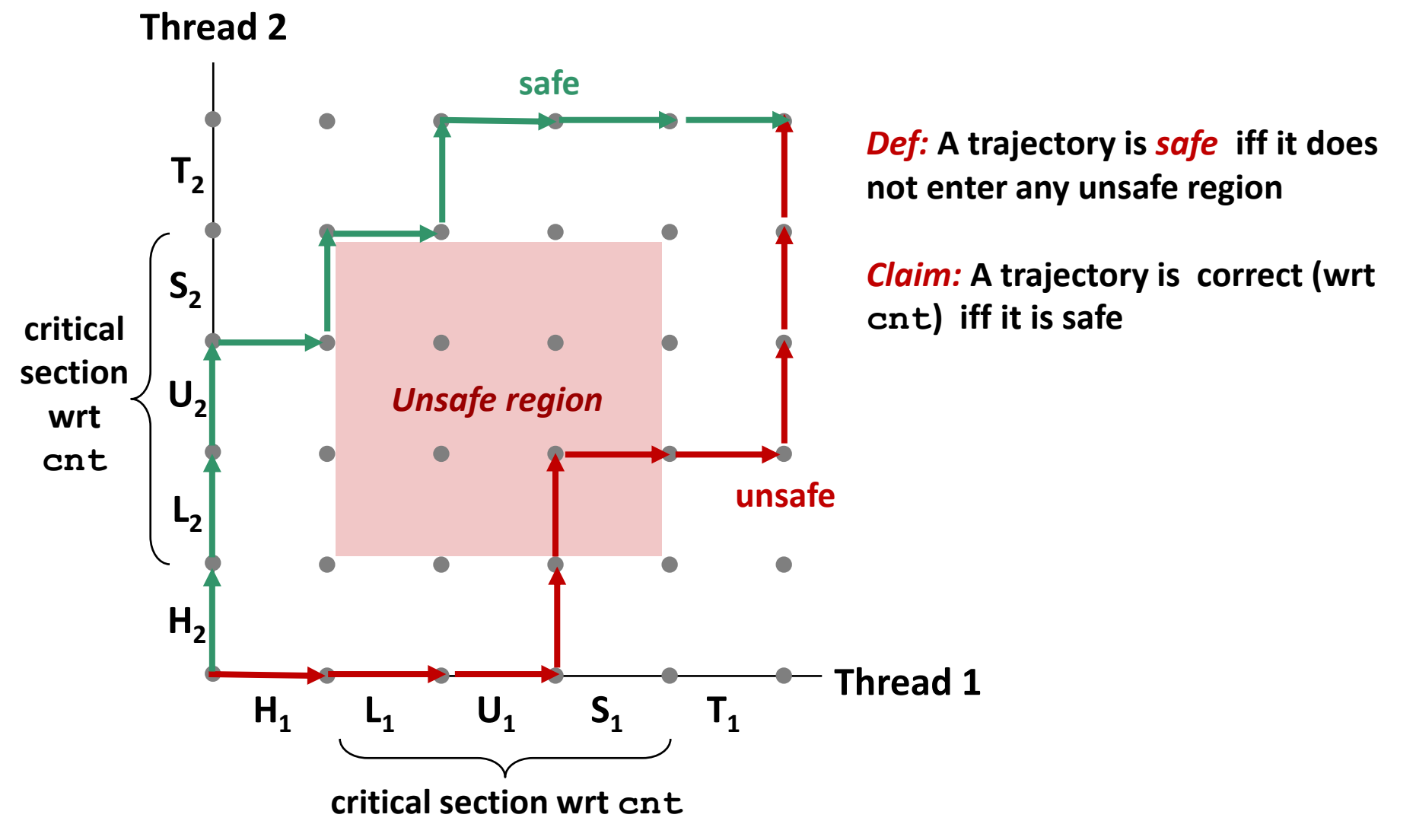

Bryant and O'Hallaron, Computer Systems: A Programmer's Perspective, Third Edition **33**

### **badcnt.c: Improper Synchronization**

```
/* Global shared variable */
volatile long cnt = 0; /* Counter */
int main(int argc, char **argv)
{
     long niters;
     pthread_t tid1, tid2;
    niters = atoi(argv[1]);
    Pthread_create(&tid1, NULL,
        thread, &niters);
    Pthread_create(&tid2, NULL,
        thread, &niters);
    Pthread_join(tid1, NULL);
    Pthread_join(tid2, NULL);
    /* Check result */
     if (cnt != (2 * niters))
        printf("BOOM! cnt=%ld\n", cnt);
    else
        printf("OK cnt=%ld\n", cnt);
    exit(0);
}
                                  badcnt.c
```

```
Bryant and O'Hallaron, Computer Systems: A Programmer's Perspective, Third Edition 34
                                  /* Thread routine */ 
                                  void *thread(void *vargp) 
                                  { 
                                      long j, niters = 
                                                *((long *)vargp); 
                                      for (j = 0; j < niters; j++)
                                         cnt++; 
                                     return NULL; 
                                  } 
                                 Variable main thread1 thread2
                                 cnt yes* yes yes
                                 niters.m yes yes yes
                                 tid1.m yes no no
                                 j.1 no yes no
                                 j.2 no no yes
                                 niters.1 no ves no
                                 niters.2 no no
```
### **Quiz Time!**

### Canvas Quiz: Day 23 – Synchronization Basic

Bryant and O'Hallaron, Computer Systems: A Programmer's Perspective, Third Edition **35**

## **Today**

- **Threads review**
- **Sharing**
- **Mutual exclusion**
- **E** Semaphores
- **Producer-Consumer Synchronization**

## **Enforcing Mutual Exclusion**

- *Question:* **How can we guarantee a safe trajectory?**
- **Answer: We must** *synchronize* **the execution of the threads so that they can never have an unsafe trajectory.**
	- i.e., need to guarantee **mutually exclusive access** for each critical section.

### **Classic solution:**

- Mutex (pthreads)
- Semaphores (Edsger Dijkstra)

### **Other approaches (out of our scope)**

- Condition variables (pthreads)
- Monitors (Java)

## **MUTual EXclusion (mutex)**

- *Mutex***: boolean synchronization variable**
- **enum {locked = 0, unlocked = 1}**

#### **lock(m)**

- **If the mutex is currently not locked, lock it and return**
- Otherwise, wait (spinning, yielding, etc) and retry

### **unlock(m)**

Update the mutex state to unlocked

## **MUTual EXclusion (mutex)**

*Mutex***: boolean synchronization variable** *\**

### ■ Swap(<sup>\*</sup>a, b)

 $[t = *a; *a = b;$  return t;

// Notation: what's inside the brackets [ ] is indivisible (a.k.a. atomic)

// by the magic of hardware / OS

### **Lock(m):**

while (swap(&m->state, locked) == locked) ;

### **Unlock(m):**

m->state = unlocked;

#### *\*For now. In reality, many other implementations and design choices (c.f., 15-410, 418, etc).*

### **badcnt.c: Improper Synchronization**

**{**

**}** 

```
/* Global shared variable */
volatile long cnt = 0; /* Counter */
int main(int argc, char **argv)
{
     long niters;
     pthread_t tid1, tid2;
    niters = atoi(argv[1]);
    Pthread_create(&tid1, NULL,
        thread, &niters);
    Pthread_create(&tid2, NULL,
        thread, &niters);
    Pthread_join(tid1, NULL);
    Pthread_join(tid2, NULL);
```

```
/* Check result */
 if (cnt != (2 * niters))
    printf("BOOM! cnt=%ld\n", cnt);
else
    printf("OK cnt=%ld\n", cnt);
exit(0);
                              badcnt.c
```

```
/* Thread routine */
void *thread(void *vargp)
     long j, niters = 
                 *((long *)vargp);
     for (j = 0; j < niters; j++)
        cnt++; 
    return NULL;
```
### **How can we fix this using synchronization?**

Bryant and O'Hallaron, Computer Systems: A Programmer's Perspective, Third Edition **40**

**}**

### **goodmcnt.c: Mutex Synchronization**

**Define and initialize a mutex for the shared variable cnt:**

**volatile long cnt = 0; /\* Counter \*/ pthread\_mutex\_t mutex; pthread\_mutex\_init(&mutex, NULL); // No special attributes**

#### **Surround critical section with** *lock* **and** *unlock***:**

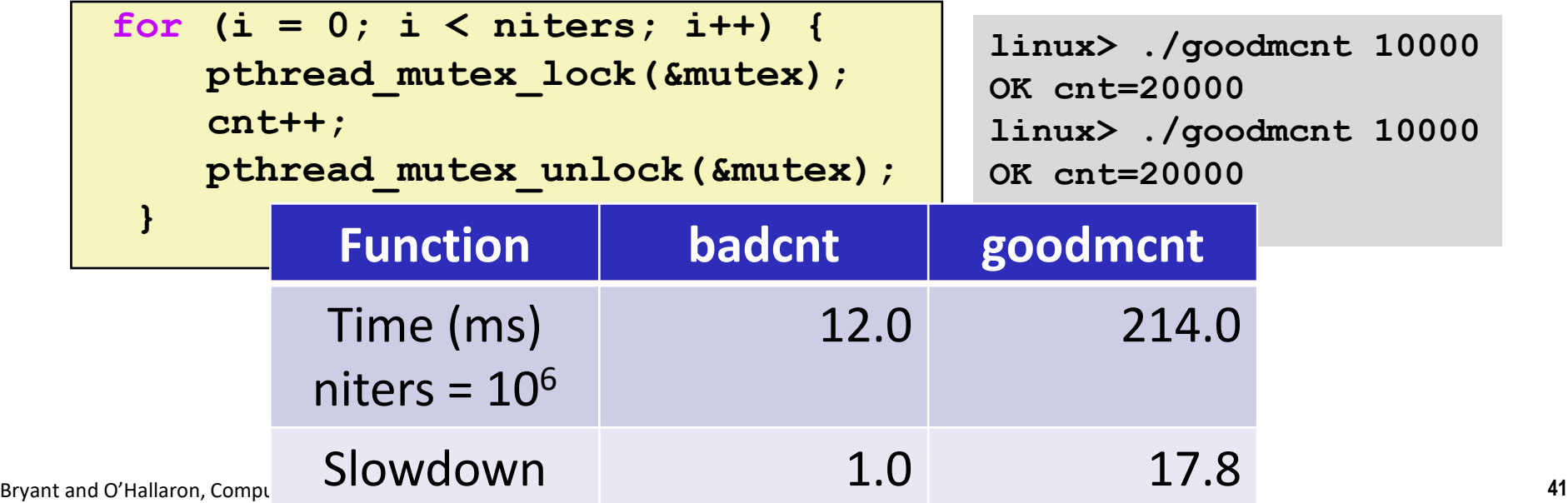

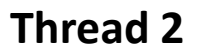

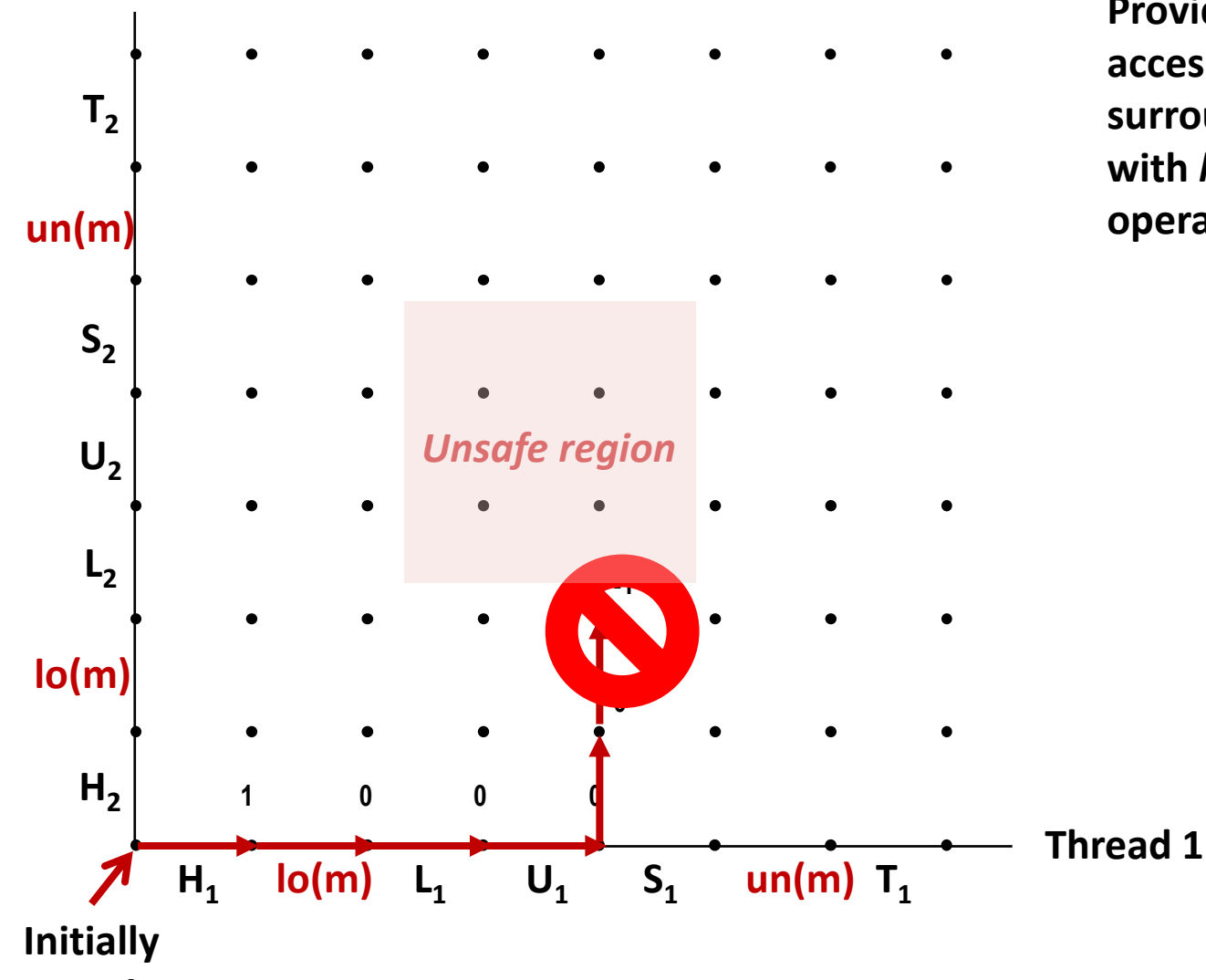

**Provide mutually exclusive access to shared variable by surrounding critical section with** *lock* **and** *unlock* **operations**

**m = 1**<br>Bryant and O'Hallaron, Computer Systems: A Programmer's Perspective, Third Edition

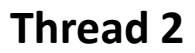

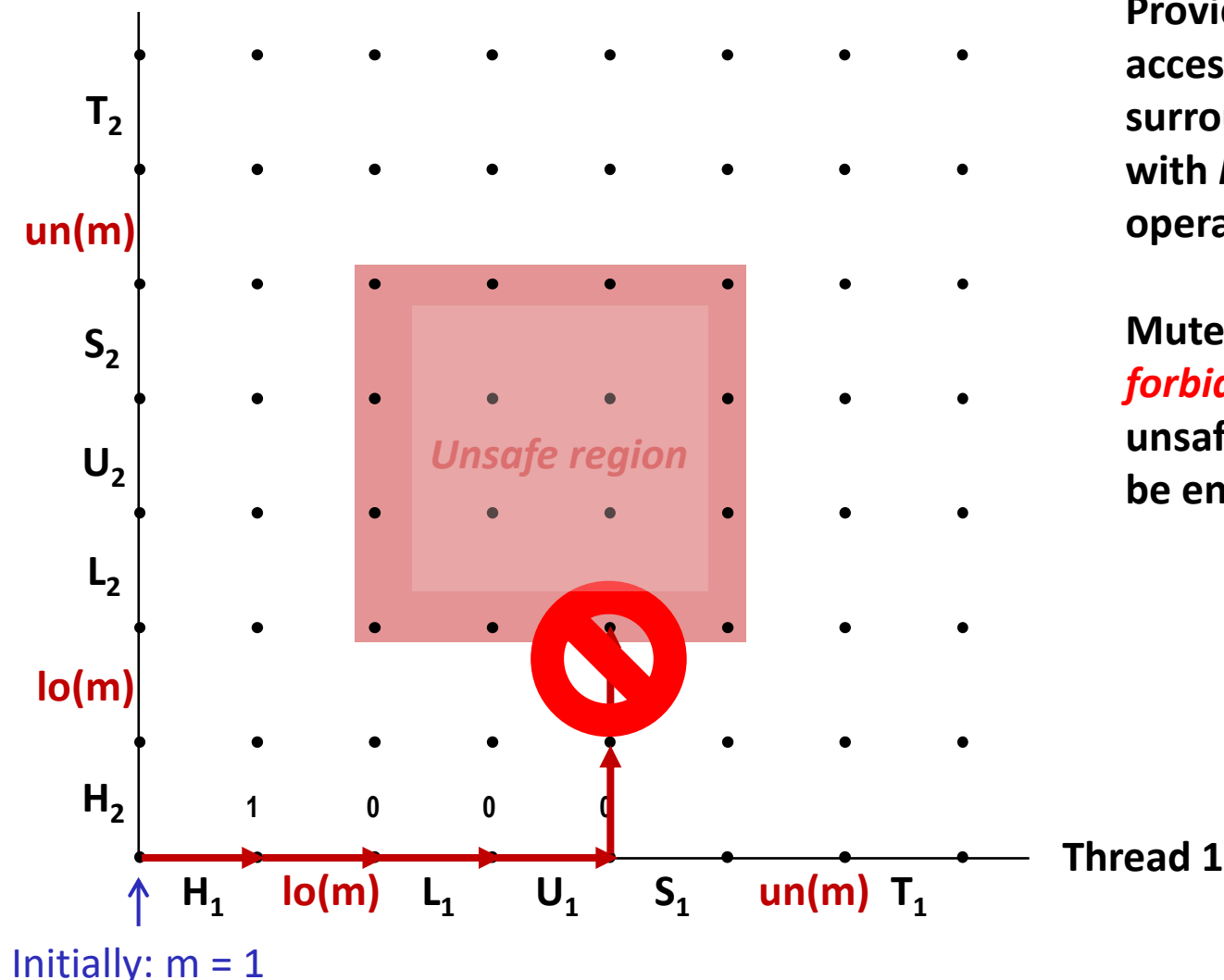

**Provide mutually exclusive access to shared variable by surrounding critical section with** *lock* **and** *unlock* **operations**

**Mutex invariant creates a**  *forbidden region* **that encloses unsafe region and that cannot be entered by any trajectory.**

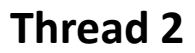

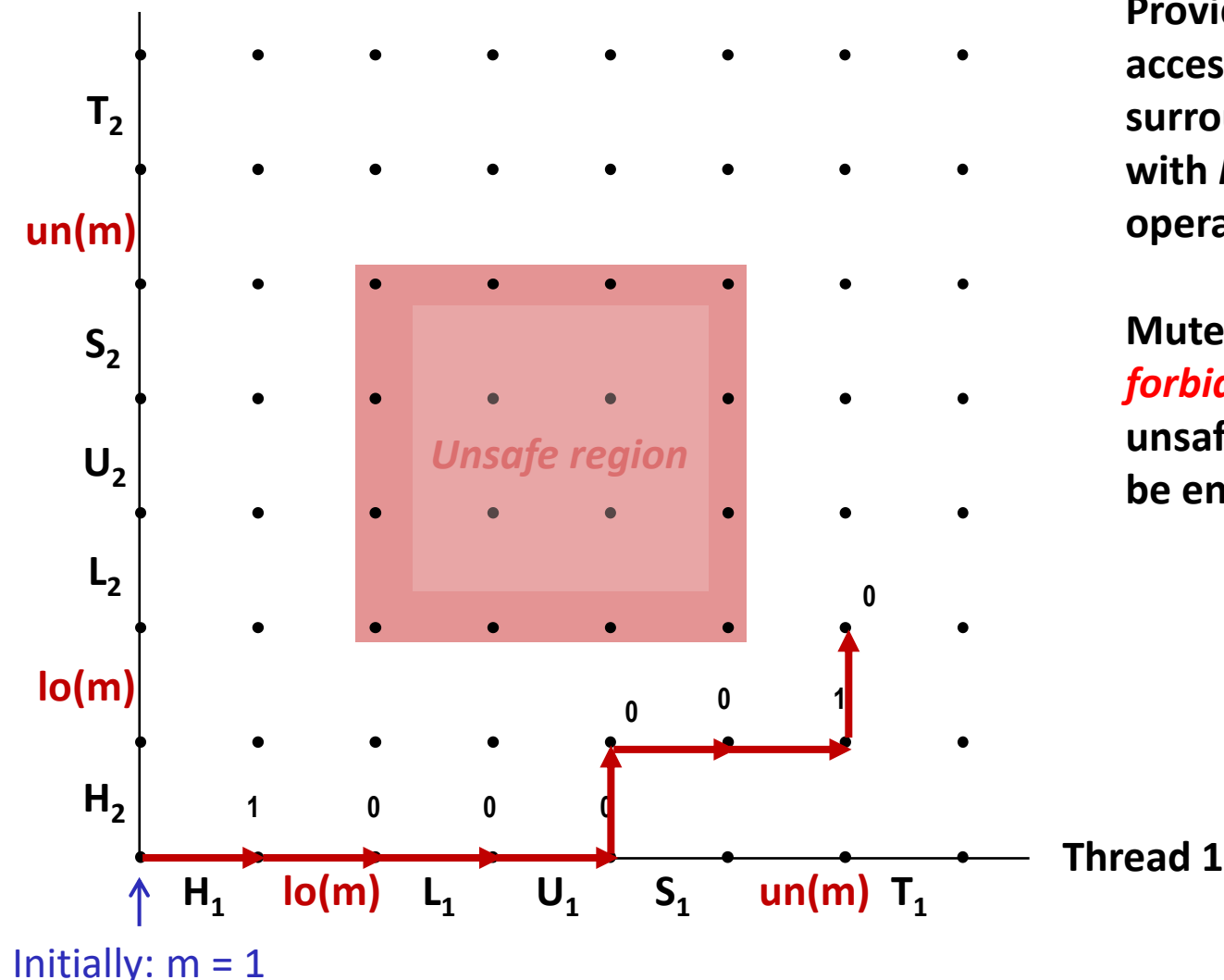

**Provide mutually exclusive access to shared variable by surrounding critical section with** *lock* **and** *unlock* **operations**

**Mutex invariant creates a**  *forbidden region* **that encloses unsafe region and that cannot be entered by any trajectory.**

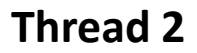

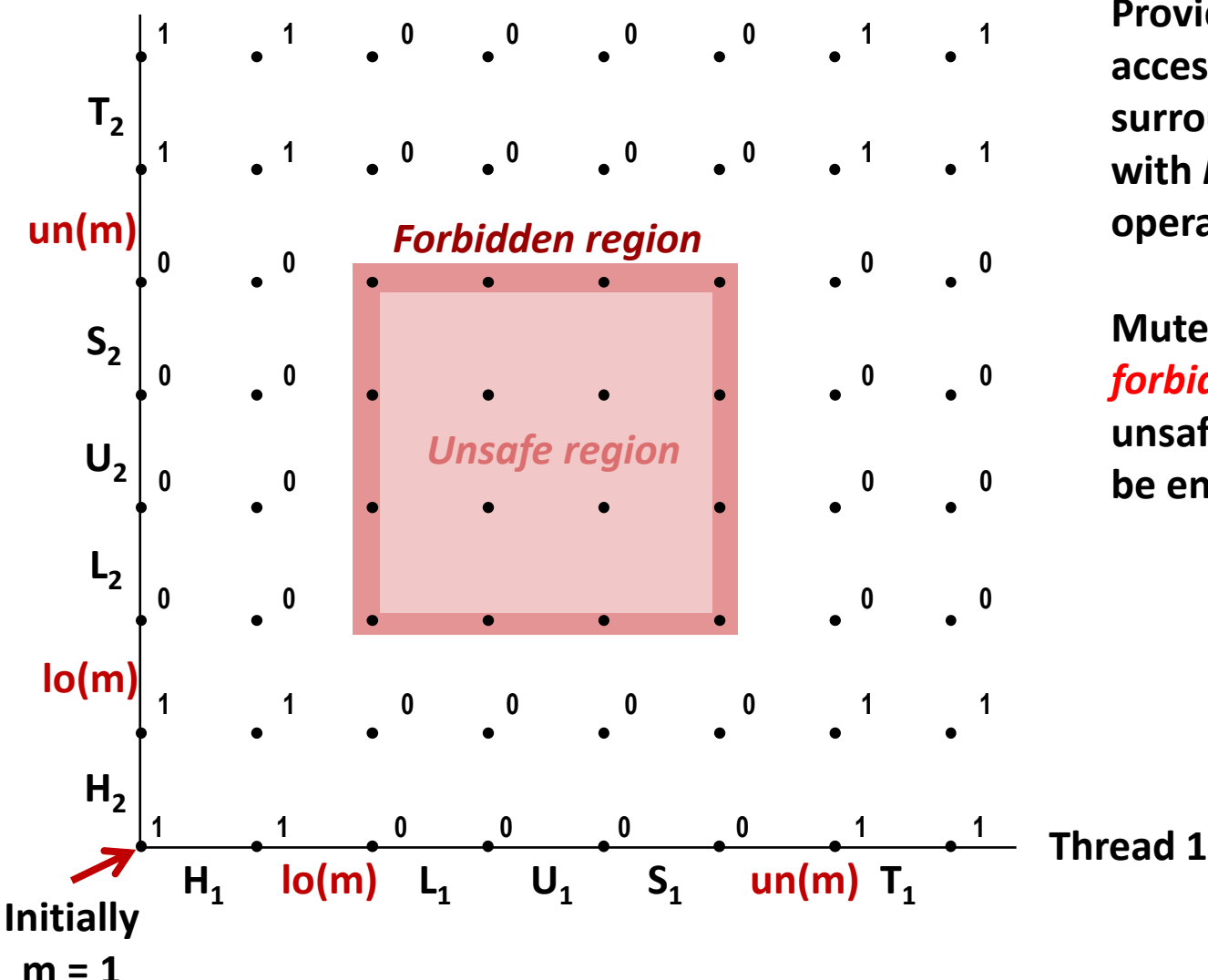

**Provide mutually exclusive access to shared variable by surrounding critical section with** *lock* **and** *unlock* **operations**

**Mutex invariant creates a**  *forbidden region* **that encloses unsafe region and that cannot be entered by any trajectory.**

## **Today**

- **Threads review**
- **Sharing**
- **Mutual exclusion**
- **E** Semaphores
- **Producer-Consumer Synchronization**

## **Semaphores**

- *Semaphore:* **non-negative global integer synchronization variable. Manipulated by** *P* **and** *V* **operations.**
- $\blacksquare$  P(s)
	- If *s* is nonzero, then decrement *s* by 1 and return immediately.
		- Test and decrement operations occur atomically (indivisibly)
	- If *s* is zero, then suspend thread until *s* becomes nonzero and the thread is restarted by a V operation.
	- After restarting, the P operation decrements *s* and returns control to the caller.
- **V(s):** 
	- Increment *s* by 1.
		- Increment operation occurs atomically
	- If there are any threads blocked in a P operation waiting for *s* to become nonzero, then restart exactly one of those threads, which then completes its P operation by decrementing *s*.

### **Semaphore invariant: s ≥ 0**

## **Semaphores**

- *Semaphore:* **non-negative global integer synchronization variable**
- **Manipulated by** *P* **and** *V* **operations:**
	- *P(s):* [ **while (s == 0) wait(); s--;** ]
		- Dutch for "Proberen" (test)
	- *V(s):* [ **s++;** ]
		- Dutch for "Verhogen" (increment)
- OS kernel guarantees that operations between brackets [ ] are **executed indivisibly/atomically**
	- Only one *P* or *V* operation at a time can modify s.
	- When **while** loop in *P* terminates, only that *P* can decrement **s**

### **Semaphore invariant: s ≥ 0**

Bryant and O'Hallaron, Computer Systems: A Programmer's Perspective, Third Edition **48**

## **C Semaphore Operations**

#### **Pthreads functions:**

**#include <semaphore.h>**

**int sem\_init(sem\_t \*s, 0, unsigned int val);} /\* s = val \*/**

**int sem\_wait(sem\_t \*s); /\* P(s) \*/ int sem\_post(sem\_t \*s); /\* V(s) \*/**

#### **CS:APP wrapper functions:**

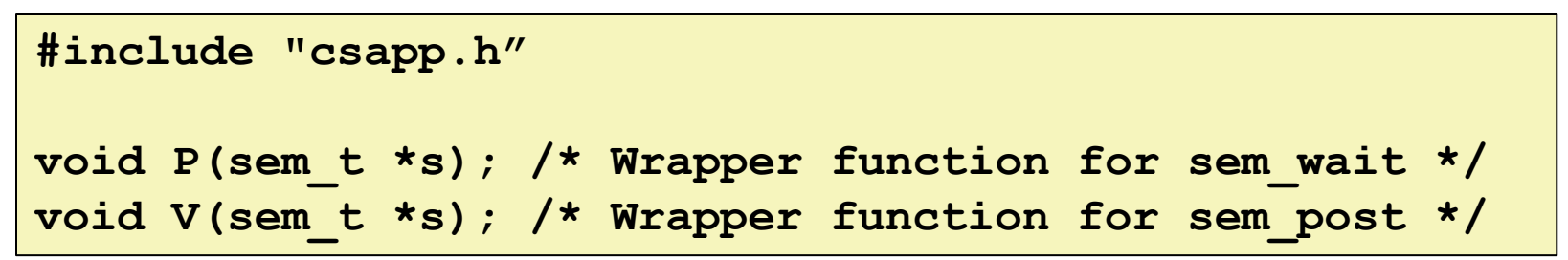

# **Using Semaphores to Coordinate Access to Shared Resources**

- **Basic idea: Thread uses a semaphore operation to notify another thread that some condition has become true**
	- Use counting semaphores to keep track of resource state.
	- Use binary semaphores to notify other threads.

#### **The Producer-Consumer Problem**

Mediating interactions between processes that generate information and that then make use of that information

### **Producer-Consumer Problem**

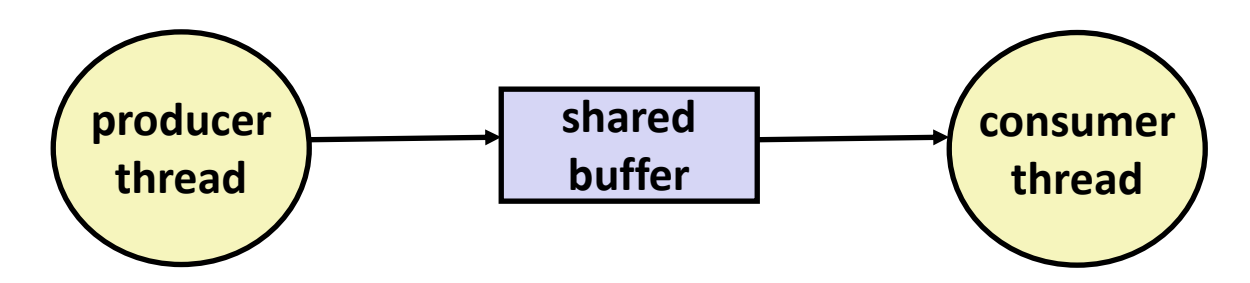

### **Common synchronization pattern:**

- Producer waits for empty *slot*, inserts item in buffer, and notifies consumer
- Consumer waits for *item*, removes it from buffer, and notifies producer

### **Examples**

- Multimedia processing:
	- Producer creates video frames, consumer renders them
- Event-driven graphical user interfaces
	- Producer detects mouse clicks, mouse movements, and keyboard hits and inserts corresponding events in buffer
	- Consumer retrieves events from buffer and paints the display

### **Producer-Consumer on 1-element Buffer**

**Maintain two semaphores: full + empty**

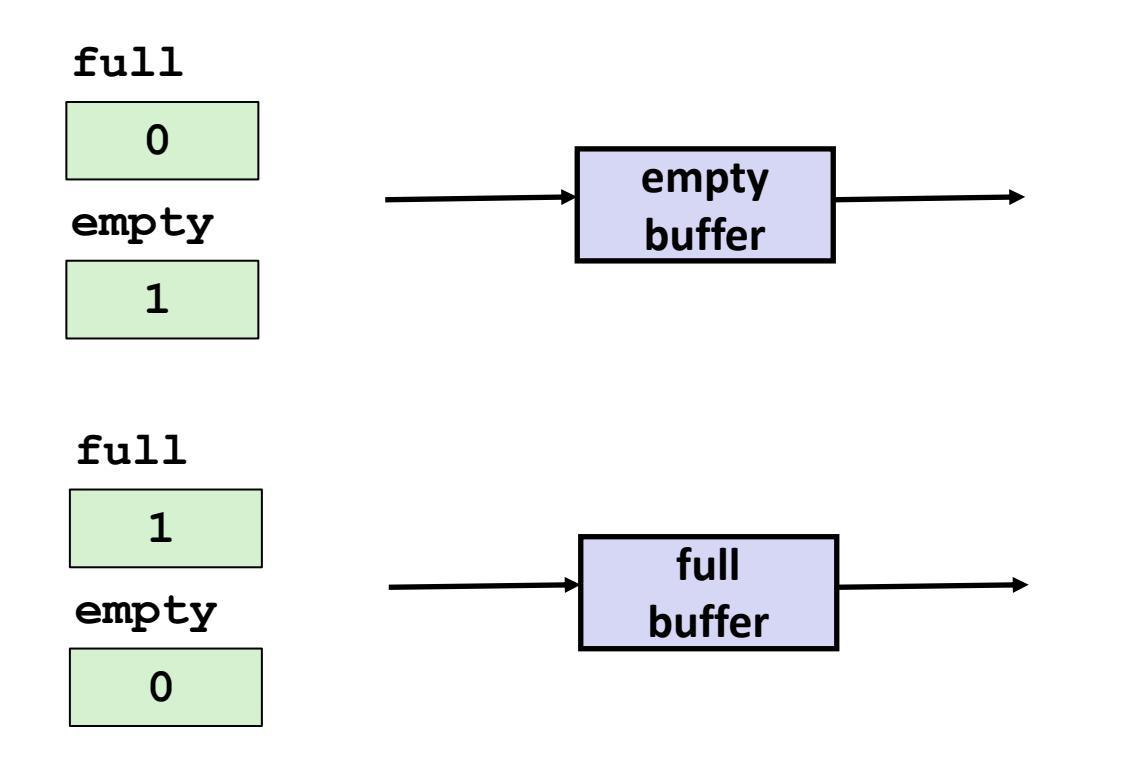

### **Producer-Consumer on 1-element Buffer**

**#include "csapp.h"**

**#define NITERS 5**

```
void *producer(void *arg);
void *consumer(void *arg);
```

```
struct {
   int buf; /* shared var */
   sem_t full; /* sems */
   sem_t empty;
} shared;
```

```
int main(int argc, char** argv) {
  pthread_t tid_producer;
  pthread_t tid_consumer;
 /* Initialize the semaphores */
Initial
Sem_init(&shared.empty, 0, 17; value
   Sem_init(&shared.full, 0, 0);
   /* Create threads and wait */
  Pthread_create(&tid_producer, NULL, 
                  producer, NULL);
  Pthread_create(&tid_consumer, NULL, 
                  consumer, NULL);
 Pthread join(tid producer, NULL);
 Pthread join(tid consumer, NULL);
  return 0;
}
```
### **Producer-Consumer on 1-element Buffer**

**Initially:**  $empty=-1$ ,  $full==0$ 

```
void *producer(void *arg) {
   int i, item;
   for (i=0; i<NITERS; i++) {
     /* Produce item */
     item = i;
     printf("produced %d\n", 
              item);
     /* Write item to buf */
     P(&shared.empty);
     shared.buf = item;
     V(&shared.full);
 }
   return NULL;
}
```
#### **Producer Thread Consumer Thread**

```
void *consumer(void *arg) {
   int i, item;
   for (i=0; i<NITERS; i++) {
     /* Read item from buf */
     P(&shared.full);
     item = shared.buf;
     V(&shared.empty);
     /* Consume item */
     printf("consumed %d\n", item);
 }
   return NULL;
}
```
Bryant and O'Hallaron, Computer Systems: A Programmer's Perspective, Third Edition **54**

## **Why 2 Semaphores for 1-Entry Buffer?**

**Consider multiple producers & multiple consumers** 

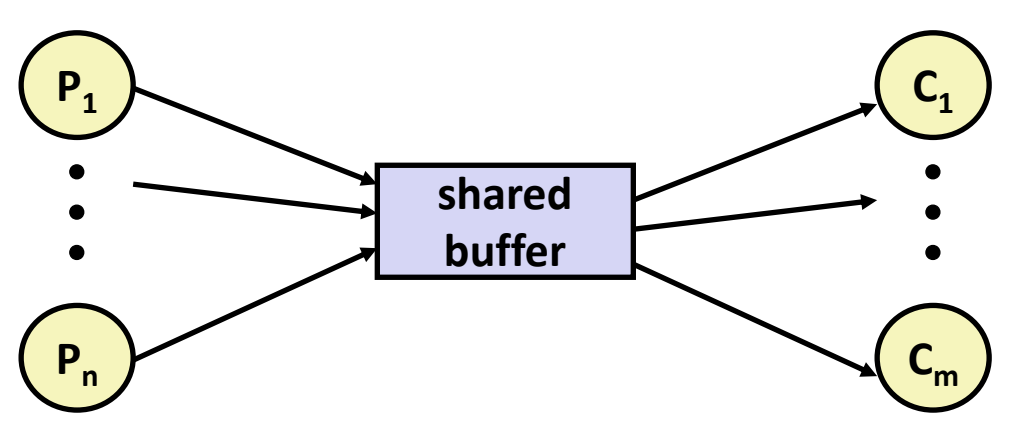

- **Producers will contend with each other to get empty**
- **Consumers will contend with each other to get full**

#### **Producers**

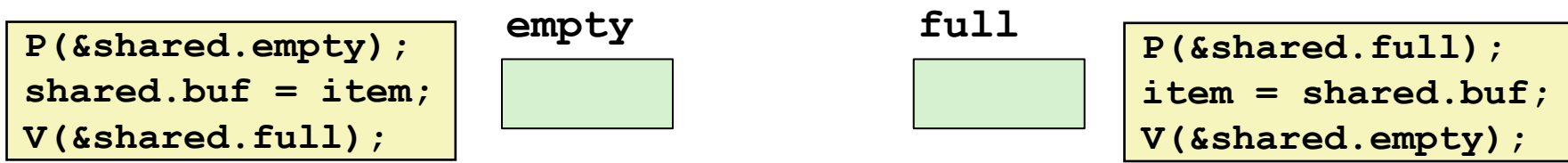

**Consumers**

### **Producer-Consumer on an** *n***-element Buffer**

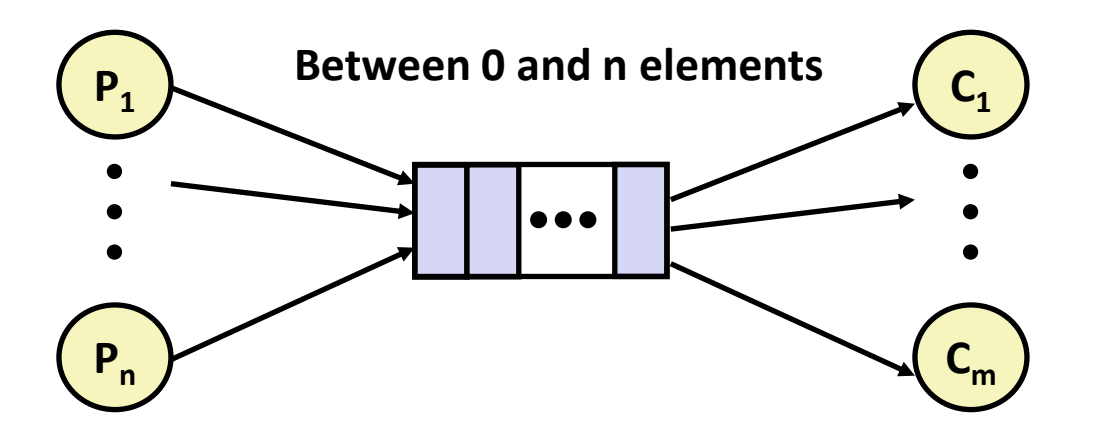

### **Implemented using a shared buffer package called sbuf.**

Bryant and O'Hallaron, Computer Systems: A Programmer's Perspective, Third Edition **56**

## **Circular Buffer (n = 10)**

- Store elements in array of size n
- **items: number of elements in buffer**
- **Empty buffer:**
	- $\blacksquare$  front = rear

### **Nonempty buffer**

- rear: index of most recently inserted element
- front: (index of next element to remove  $-1$ ) mod n
- **Initially:**

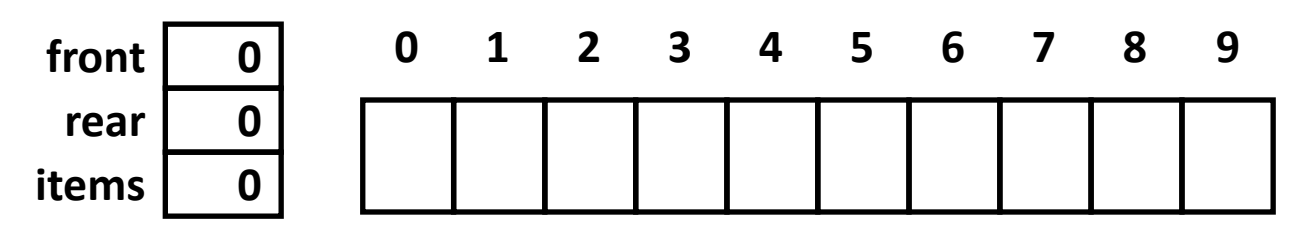

## **Circular Buffer Operation (n = 10)**

### **Insert 7 elements Remove 5 elements Insert 6 elements Remove 8 elements items 7 rear 7 front 0 0 1 2 3 4 5 6 7 8 9 items 2 rear 7 front 5 0 1 2 3 4 5 6 7 8 9 items 8 rear 3 front 5 0 1 2 3 4 5 6 7 8 9 items 0 rear 3 front 3 0 1 2 3 4 5 6 7 8 9**

Bryant and O'Hallaron, Computer Systems: A Programmer's Perspective, Third Edition **58**

### **Sequential Circular Buffer Code**

```
insert(int v)
{
    if (items >= n)
        error();
    if (++rear >= n) rear = 0;
   buf[rear] = v; items++;
}
int remove()
{
    if (items == 0)
        error();
    if (++front >= n) front = 0;
    int v = buf[front];
    items--;
    return v;
}
init(int v)
{
    items = front = rear = 0;
}
```
### **Producer-Consumer on an** *n***-element Buffer**

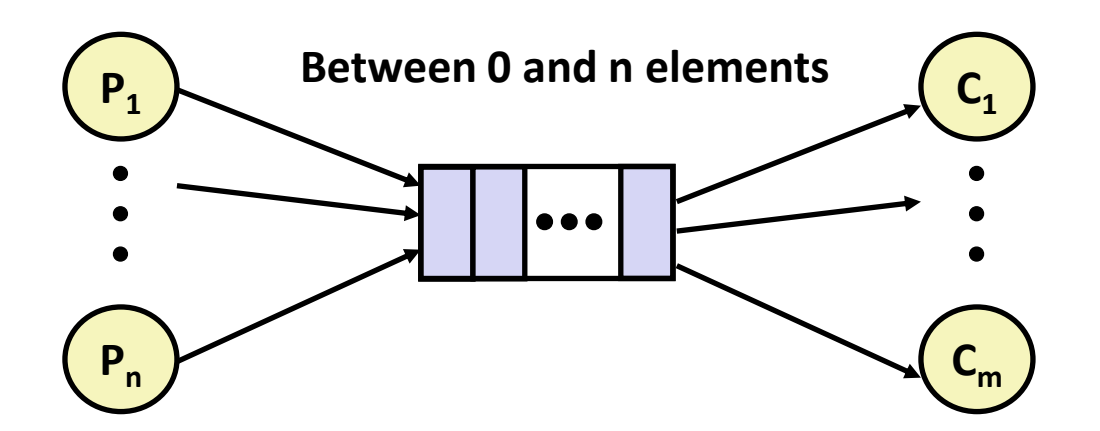

#### **Requires a mutex and two counting semaphores:**

- $mutes:$  enforces mutually exclusive access to the buffer and counters
- $\blacksquare$  slots: counts the available slots in the buffer
- $\pm$  i $\pm$  ems: counts the available items in the buffer

### **Makes use of general semaphores**

Will range in value from 0 to n

### **sbuf Package - Declarations**

```
#include "csapp.h"
typedef struct {
    int *buf; /* Buffer array */
    int n; /* Maximum number of slots */
    int front; /* buf[front+1 (mod n)] is first item */
    int rear; /* buf[rear] is last item */
    sem_t mutex; /* Protects accesses to buf */
    sem_t slots; /* Counts available slots */
    sem_t items; /* Counts available items */
} sbuf_t;
void sbuf_init(sbuf_t *sp, int n);
void sbuf_deinit(sbuf_t *sp);
void sbuf_insert(sbuf_t *sp, int item);
int sbuf_remove(sbuf_t *sp);
```
**sbuf.h**

### **sbuf Package - Implementation**

#### **Initializing and deinitializing a shared buffer:**

```
/* Create an empty, bounded, shared FIFO buffer with n slots */
void sbuf_init(sbuf_t *sp, int n)
{
    sp-\lambdabuf = Calloc(n, sizeof(int));
     sp->n = n; /* Buffer holds max of n items */
     sp->front = sp->rear = 0; /* Empty buffer iff front == rear */
     Sem_init(&sp->mutex, 0, 1); /* Binary semaphore for locking */
     Sem_init(&sp->slots, 0, n); /* Initially, buf has n empty slots */
     Sem_init(&sp->items, 0, 0); /* Initially, buf has zero items */
}
/* Clean up buffer sp */
void sbuf_deinit(sbuf_t *sp)
{
    Free(sp->buf);
}
```
### **sbuf Package - Implementation**

#### **Inserting an item into a shared buffer:**

```
/* Insert item onto the rear of shared buffer sp */
void sbuf_insert(sbuf_t *sp, int item)
{
    P(&sp->slots); /* Wait for available slot */
    P(&sp->mutex); /* Lock the buffer */
    if (++sp->rear >= sp->n) /* Increment index (mod n) */
       sp->rear = 0;
    sp->buf[sp->rear] = item; /* Insert the item */
    V(&sp->mutex); /* Unlock the buffer */
    V(&sp->items); /* Announce available item */
}
                                                  sbuf.c
```
### **sbuf Package - Implementation**

#### **Removing an item from a shared buffer:**

```
/* Remove and return the first item from buffer sp */
int sbuf_remove(sbuf_t *sp)
{
    int item;
    P(&sp->items); /* Wait for available item */
    P(&sp->mutex); /* Lock the buffer */
    if (++sp->front >= sp->n) /* Increment index (mod n) */
       sp->front = 0;
    item = sp->buf[sp->front]; /* Remove the item */
   V(&sp->mutex); /* Unlock the buffer */
   V(&sp->slots); /* Announce available slot */
    return item;
} sbuf.c
```
### **Demonstration**

- See program produce-consume.c in code directory
- **10-entry shared circular buffer**
- **5 producers**
	- Agent i generates numbers from  $20^*$  ito  $20^*$  i − 1.
	- Puts them in buffer

#### **5 consumers**

 $\blacksquare$  Each retrieves 20 elements from buffer

### **Main program**

Makes sure each value between 0 and 99 retrieved once

### **Summary**

- **Programmers need a clear model of how variables are shared by threads.**
- **Variables shared by multiple threads must be protected to ensure mutually exclusive access**
	- E.g., using mutex lock and unlock, semaphore P and V
- **Semaphores are a fundamental mechanism for enforcing mutual exclusion**
	- And can also support producer-consumer synchronization